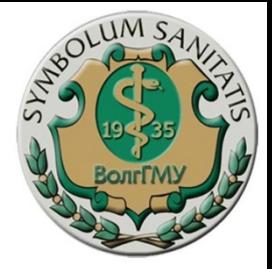

## Лекция № 1

# **Биоинформатика (введение в дисциплину)**

**Разработал профессор П. М. Васильев Кафедра фармакологии и биоинформатики**

**Для студентов, обучающихся по направлению 06.03.01 «Биология» профили Биохимия, Генетика при изучении дисциплины «Биоинформатика»**

## П л а н л е к ц и и

- **● Введение.**
- **● Предмет, цели и задачи биоинформатики.**
- **● Поиск научной информации.**
- **● База данных PubMed.**
- **● Биоинформатика последовательностей.**
- **● Поиск последовательностей.**
- **● База знаний по белкам UniProtKB.**
- **● Банк данных по нуклеотидным последовательностям GenBank.**

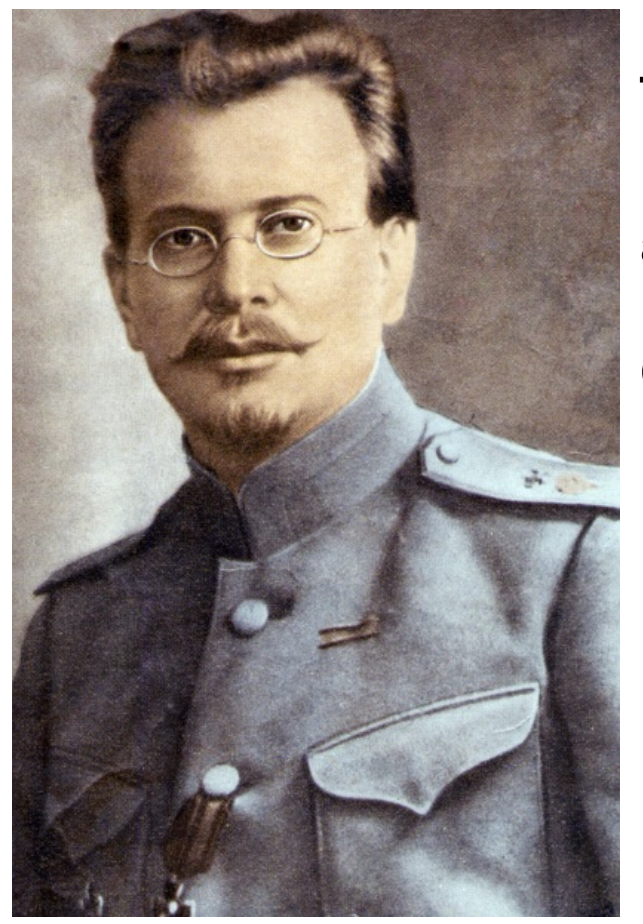

**Николай Павлович Кравков русский фармаколог, академик Императорской Военно-медицинской академии (1914), член-корреспондент Российской академии наук (1920) Основоположник советской фармакологии**

**Василий Васильевич Закусов фармаколог, академик АМН СССР Основатель и первый директор Института фармакологии и химиотерапии (1952 – 1979)**

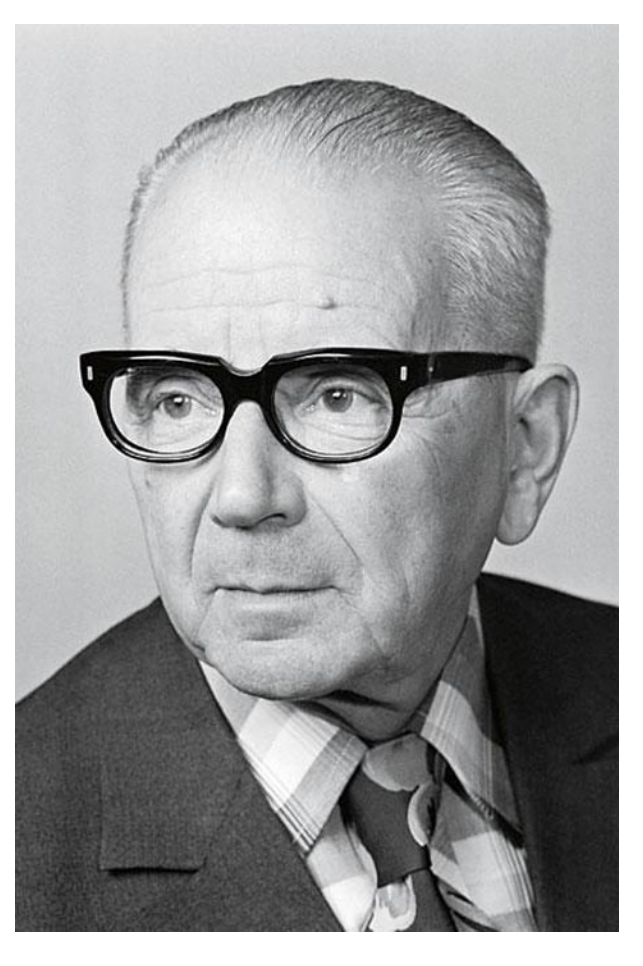

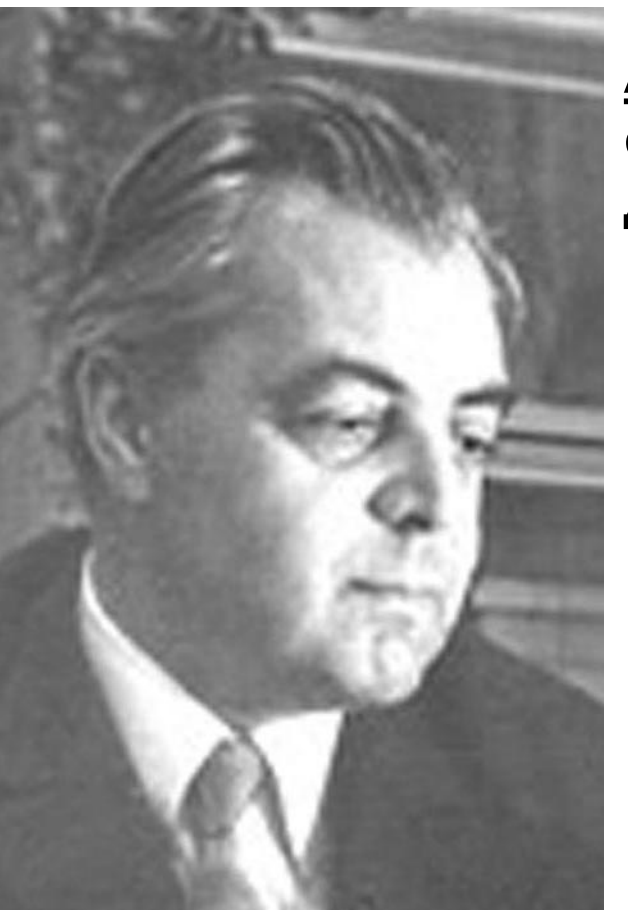

**Артур Викторович Вальдман фармаколог, академик АМН СССР Директор НИИ фармакологии (1979 – 1990)**

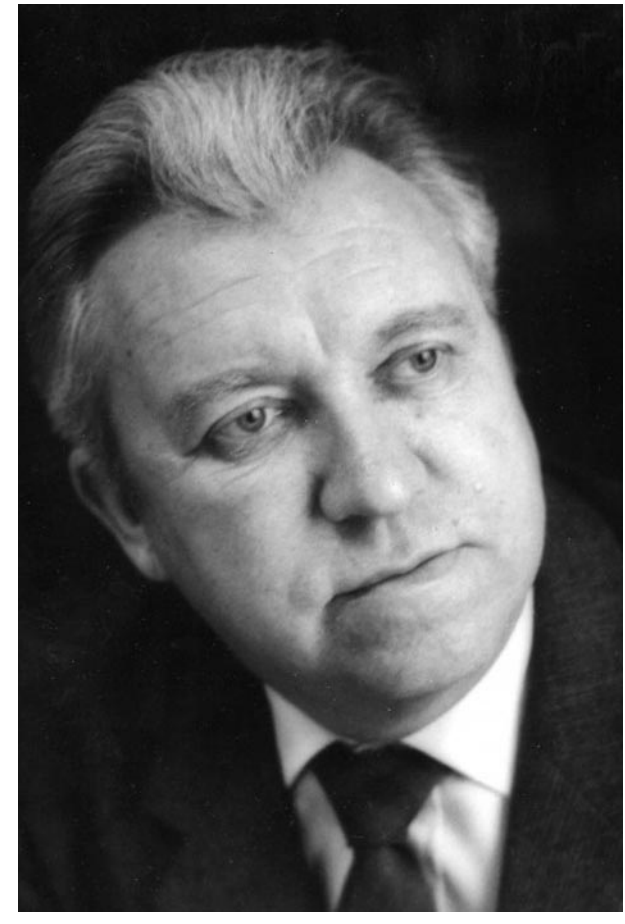

**Геннадий Васильевич Ковалев фармаколог, доктор медицинских наук, профессор Заведующий кафедрой фармакологии ВГМИ (1970 – 1990)**

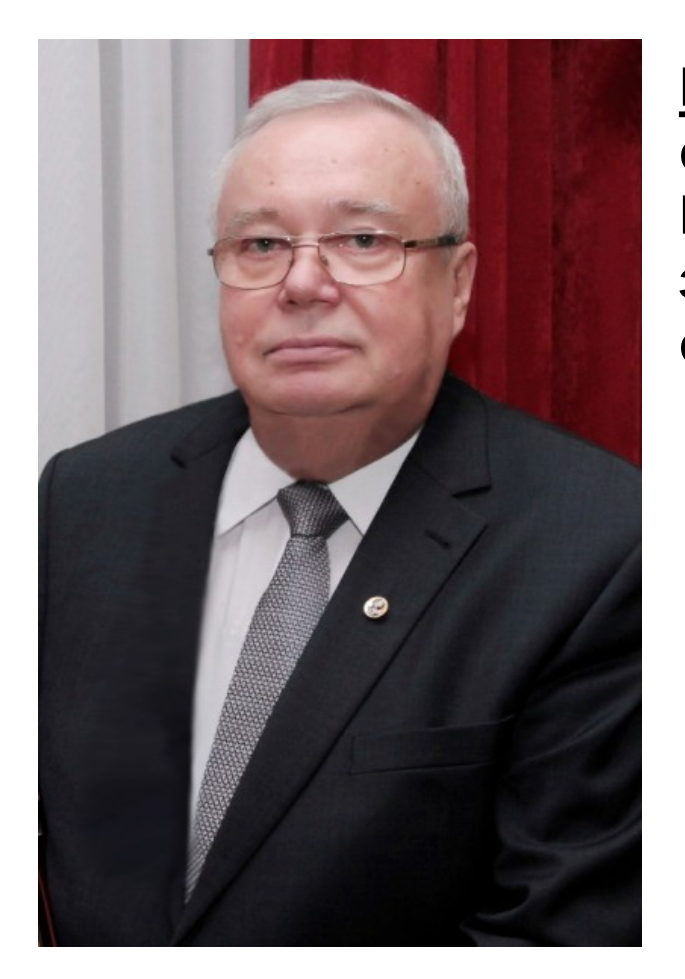

**Владимир Иванович Петров фармаколог, академик РАН Президент ВолгГМУ, директор НЦИЛС, заведующий кафедрой клинической фармакологии и интенсивной терапии**

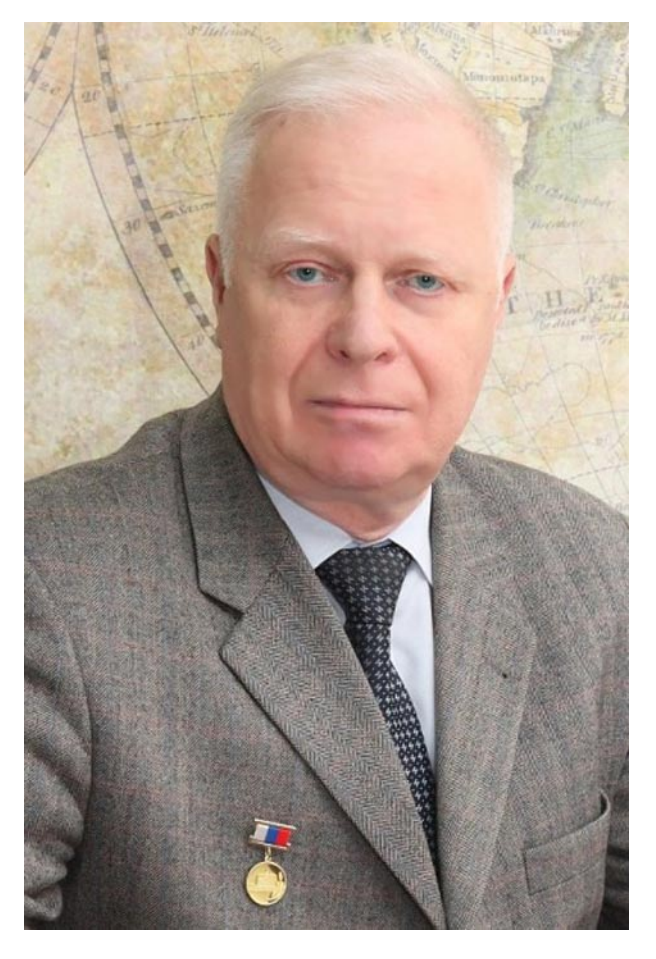

**Александр Алексеевич Спасов фармаколог, академик РАН Советник ректора по науке ВолгГМУ, заведующий кафедрой фармакологии и биоинформатики**

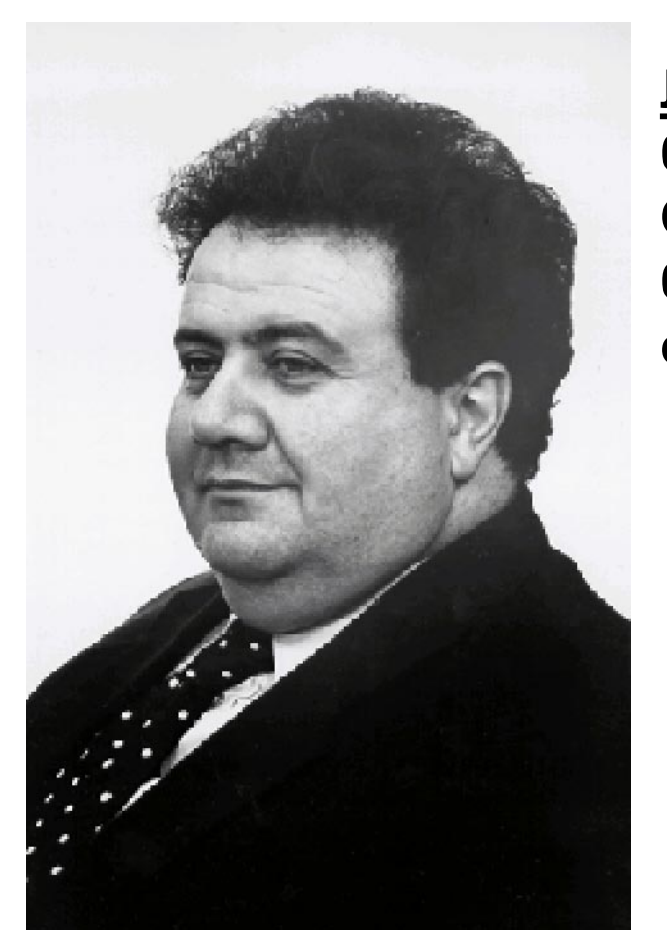

**Лев Арамович Пирузян биофизик, академик РАН Основатель и директор НИИ по биологическим испытаниям химических соединений (1972 – 1984)**

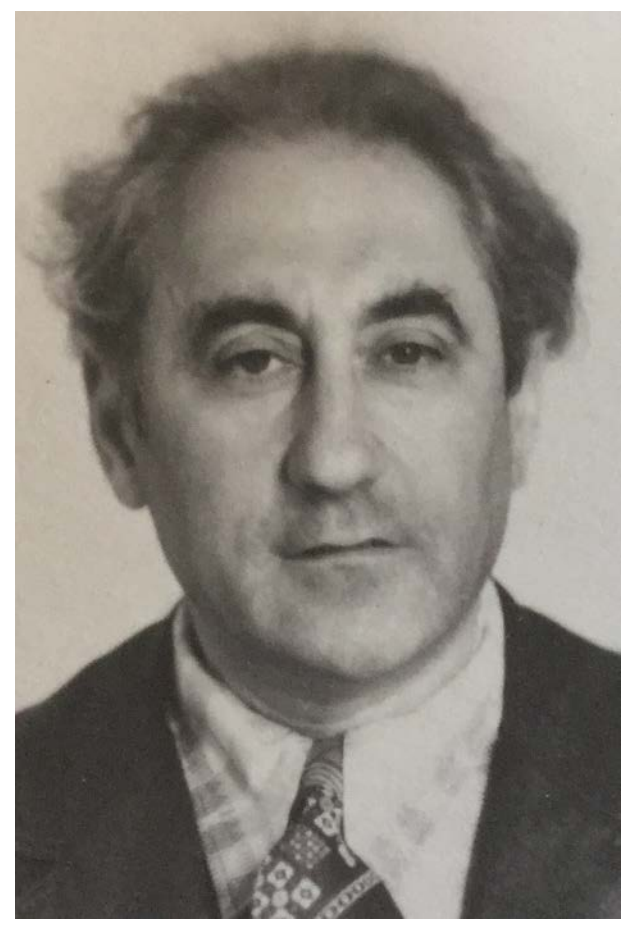

**Ландау Михаил Александрович химик, доктор химических наук, профессор Заведующий лабораторией структурной химии НИИ по БИХС (1972 – 1984)**

#### **Что такое биоинформатика**

# Область науки, в которой решаются биологические задачи с помощью вычислительных методов математики и информационных технологий

## **[Этапы развития биоинформатики](http://www.bioinformatix.ru/bioinformatika/)**

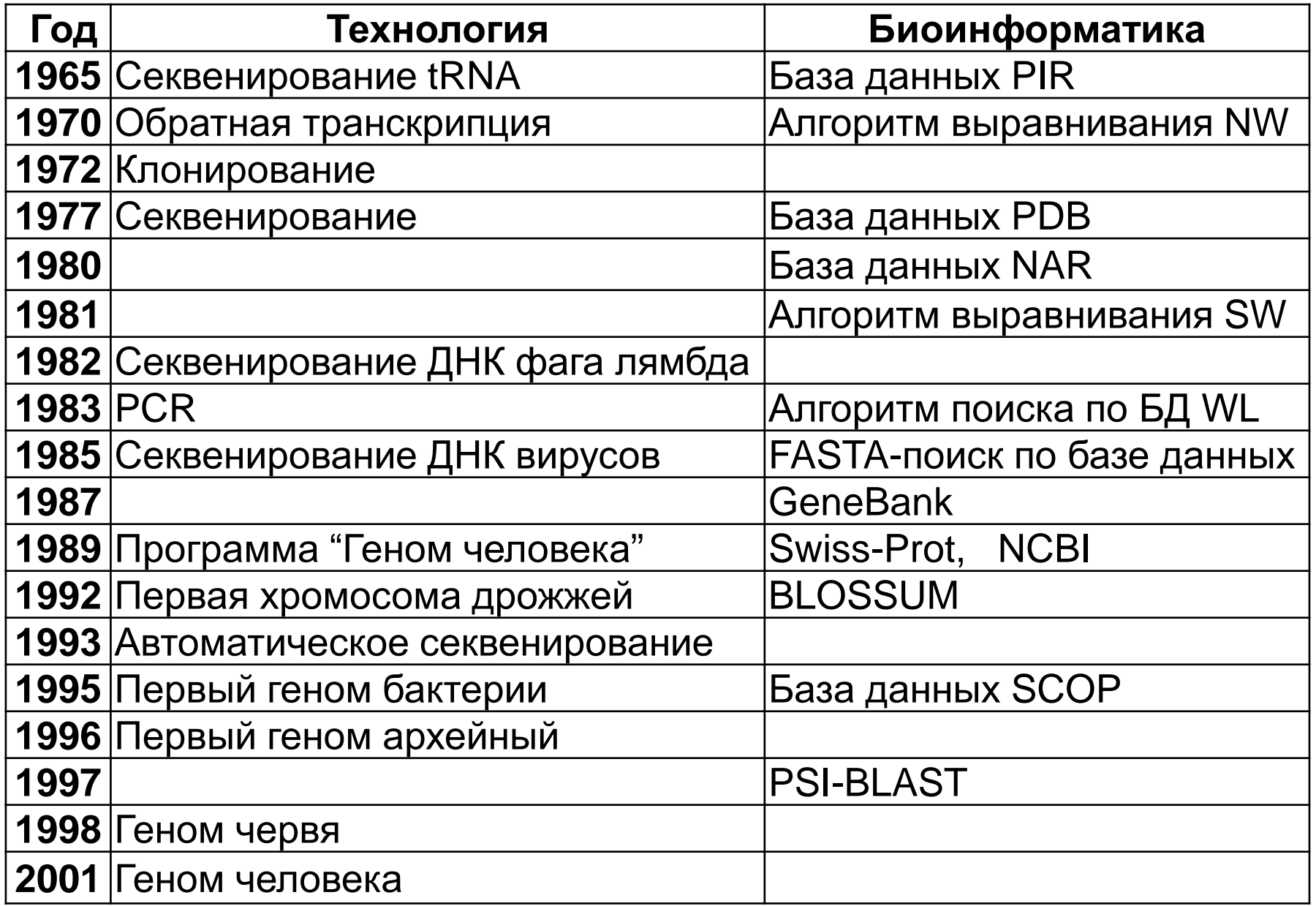

#### **Рост объема информации по нуклеотидным последовательностям**

**Sequences** 

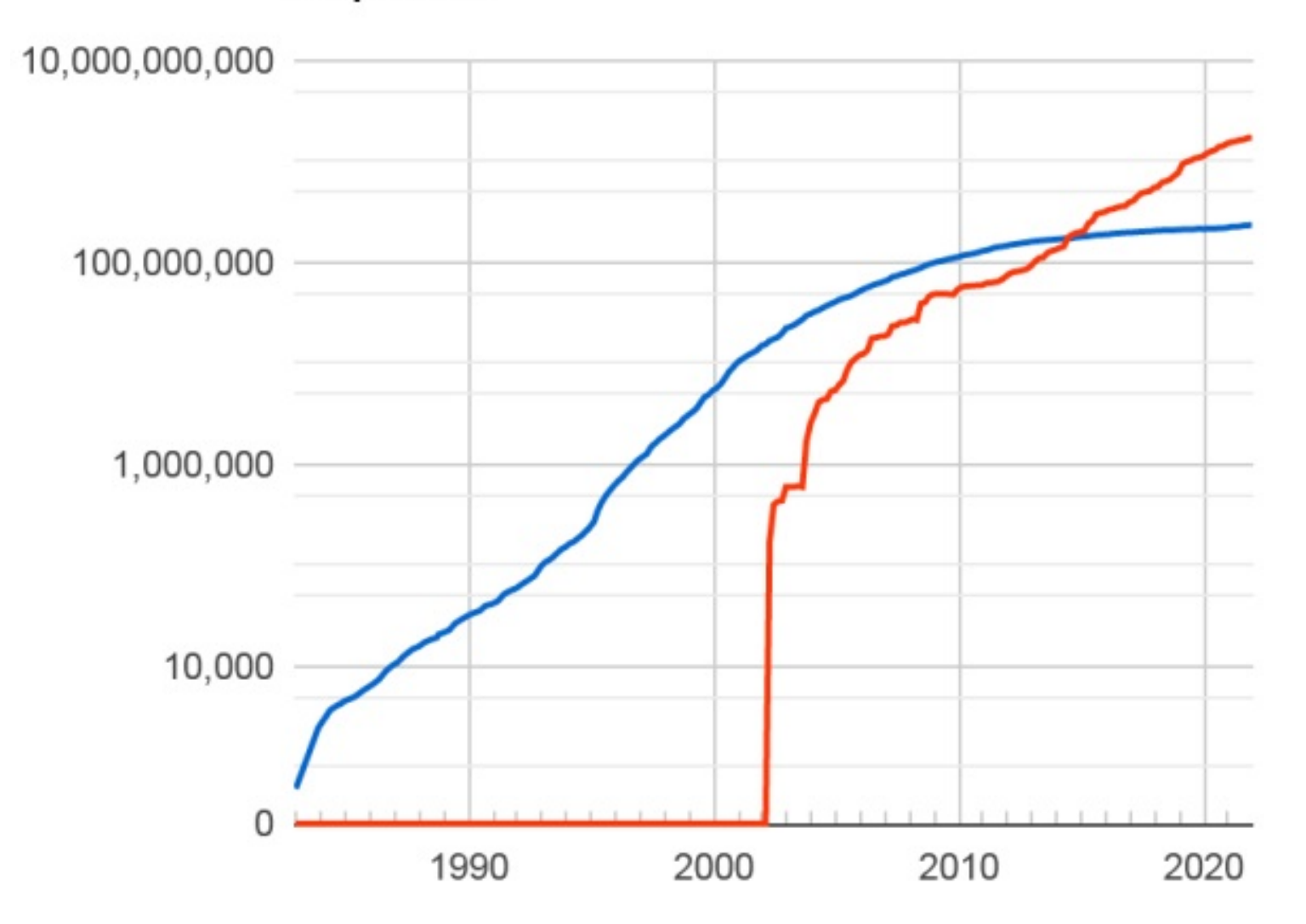

#### **Разделы биоинформатики (по объектам исследования)**

#### **Биоинформатика последовательностей**

#### **Структурная биоинформатика**

#### **Компьютерная геномика**

#### **Разделы биоинформатики (по способам исследования)**

**Применение известных методов анализа для получения новых биологических знаний**

#### **Разработка новых методов анализа биологических данных**

**Разработка новых баз данных**

### **Задачи биоинформатики**

- Разработка алгоритмов для анализа биологических данных большого объема
	- Алгоритм поиска генов в геноме
- Анализ и интерпретация различных типов биологических данных таких, как нуклеотидные и аминокислотные последовательности, домены белков, структура белков и т.д.
	- Изучение структуры активного центра белка
- Разработка программного обеспечения для управления и быстрого доступа к биологическим данным
	- Создание банка данных аминокислотных последовательностей

#### **Биоинформатика последовательностей**

- Выравнивание и определение сходства двух последовательностей
- Построение множественных выравниваний
- Распознавание генов
- Предсказание вторичной структуры белков и РНК
- Предсказание сайтов связывания белков

# **Структурная биоинформатика**

- Предсказание функциональных участков белковой молекулы
- Сравнительный анализ структур родственных белков
- Классификация белков на основе их 3D-структуры
- Анализ структур комплексов двух или нескольких молекул белка
- Анализ комплексов молекул белка с другими молекулами
- Предсказание воздействия молекул химических веществ (например, потенциальных лекарств) на молекулы белков
- Предсказание структуры белка по структуре белка с похожей последовательностью

#### **Компьютерная геномика**

- Предсказание генов в последовательностях
- Предварительная аннотация генов по сходству белковых последовательностей
- Поиск «пропущенных» генов
- Сравнительный анализ геномов
- Исследование регуляции работы генов (экспрессия, коэкспрессия)
- Полногеномный анализ ассоциаций

# **ПОИСК И БАЗЫ ДАННЫХ**

**PubMed** – поиск биомедицинской информации

**https://www.ncbi.nlm.nih.gov/pubmed/**

- **GenBank** нуклеотидные последовательности **https://www.ncbi.nlm.nih.gov/genbank/**
- **UniProt**  информация о белках

**https://www.uniprot.org/**

**PDB** – 3D-структуры белков

**https://www.rcsb.org/**

**DrugBank** – лекарства, действующие на биомишени **https://www.drugbank.ca/**

#### **Объем баз данных 2022**

- **PubMed 34 млн.** статей
- **GenBank 1 трл. 492,8 млрд.** оснований
	- **239,9 млн.** последовательностей
- **UniProt 227,3 млн.** белков
- **PDB 194,8 тыс.** 3D-структур биомолекул

**DrugBank** – >**500 тыс.** лекарств и продуктов

**29,1 тыс.** белков-мишеней

#### Типы баз данных

- Архивные базы данных
	- Эти базы данных не проверяются

GeneBank, EMBL - первичные последовательности PDB - пространственные структуры белков

• Курируемые базы данных Информацию отбирают эксперты

> Swiss-Prot - аминокислотные последовательности белков

KEGG - функции генов и сигнальные пути

#### **Типы баз данных**

- **Производные базы данных** *Результат обработки данных*
	- SCOP структурная классификации белков
	- PFAM семейства белков

GO – классификация генов (Gene Ontology) ProDom – белковые домены

• **Интегрированные базы данных** *Результат объединения всех данных* NCBI Entrez – нуклеотидные и аминокислотные последовательности и структуры

Ecocyc – гены, белки, метаболизм E. coli

## **Поиск литературы https://www.ncbi.nlm.nih.gov/pubmed/**

- PubMed comprises more than **34 million** citations for biomedical literature from MEDLINE, life science journals, and online books.
- Citations may include links to full-text
- content from PubMed Central and publisher
- web sites.

#### **PubMed**

#### **Начальная страница поиска**

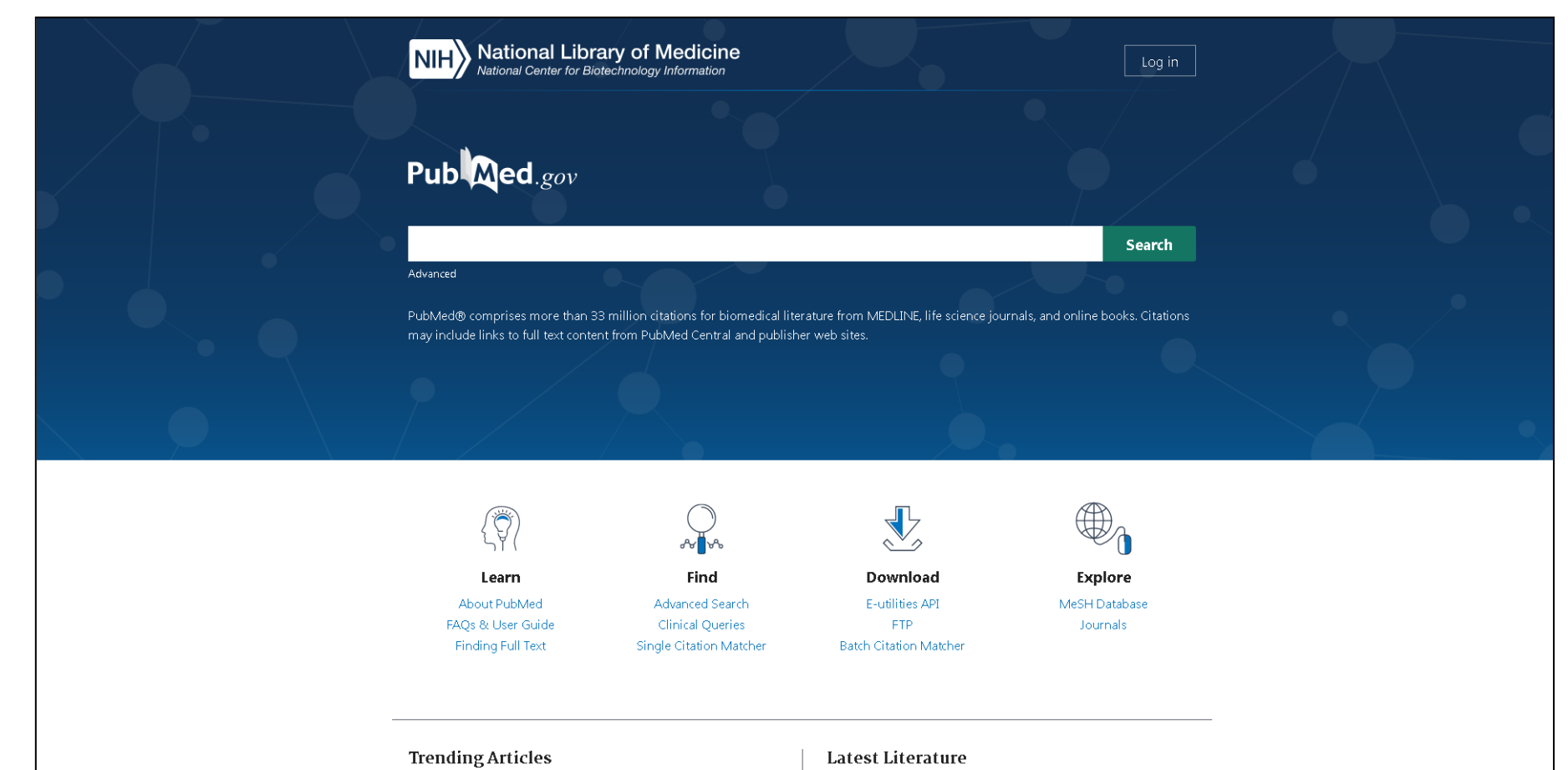

PubMed records with recent increases in activity

Structural basis for channel conduction in the pump-like channelrhodopsin ChRmine.

New articles from highly accessed journals

Am J Surg Pathol (2)

#### **Простой поиск в PubMed**

#### **drug discovery — 141 566 статей**

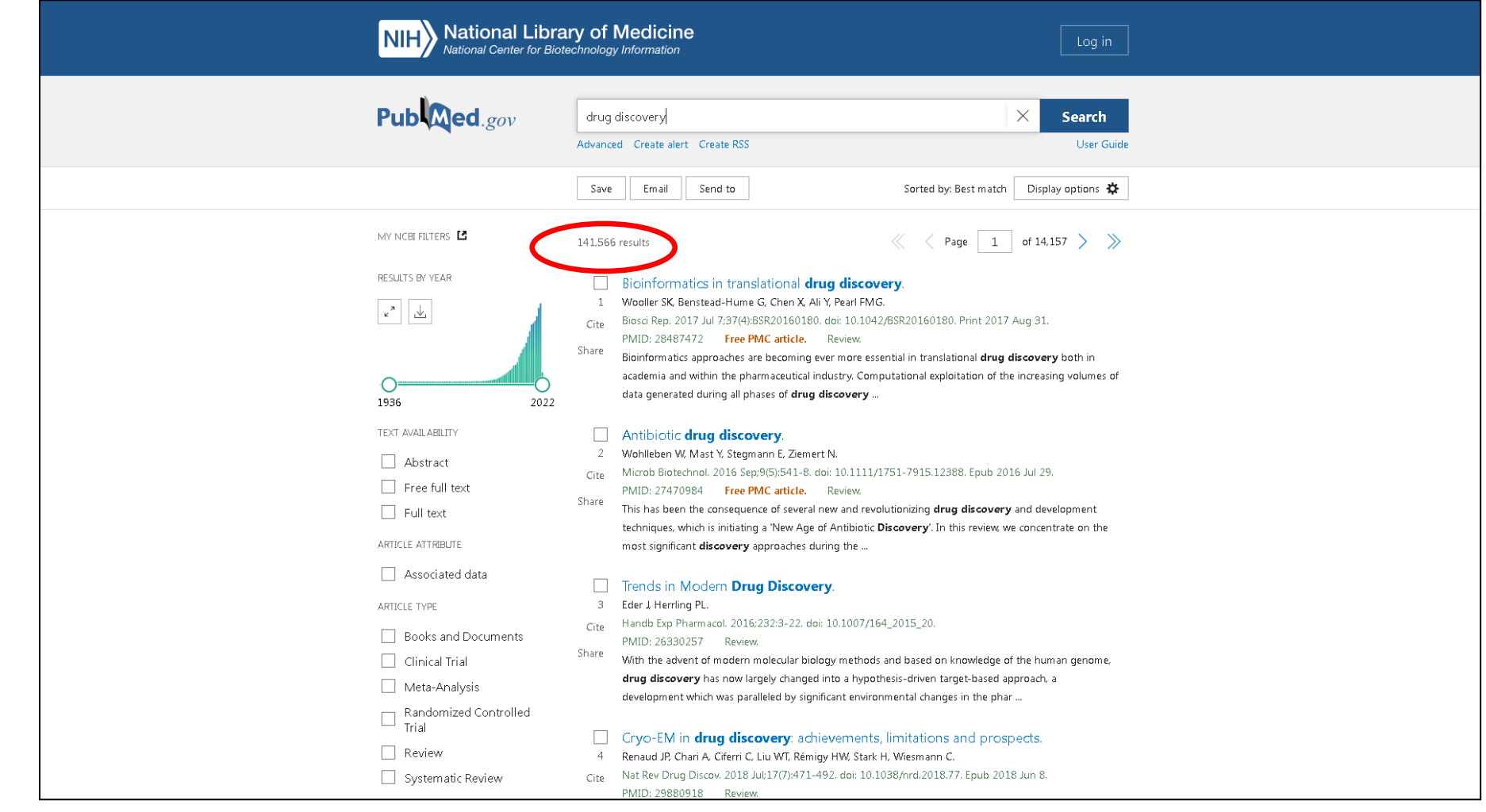

#### **Точный поиск в PubMed**

#### **"drug discovery" — 87 012 статей**

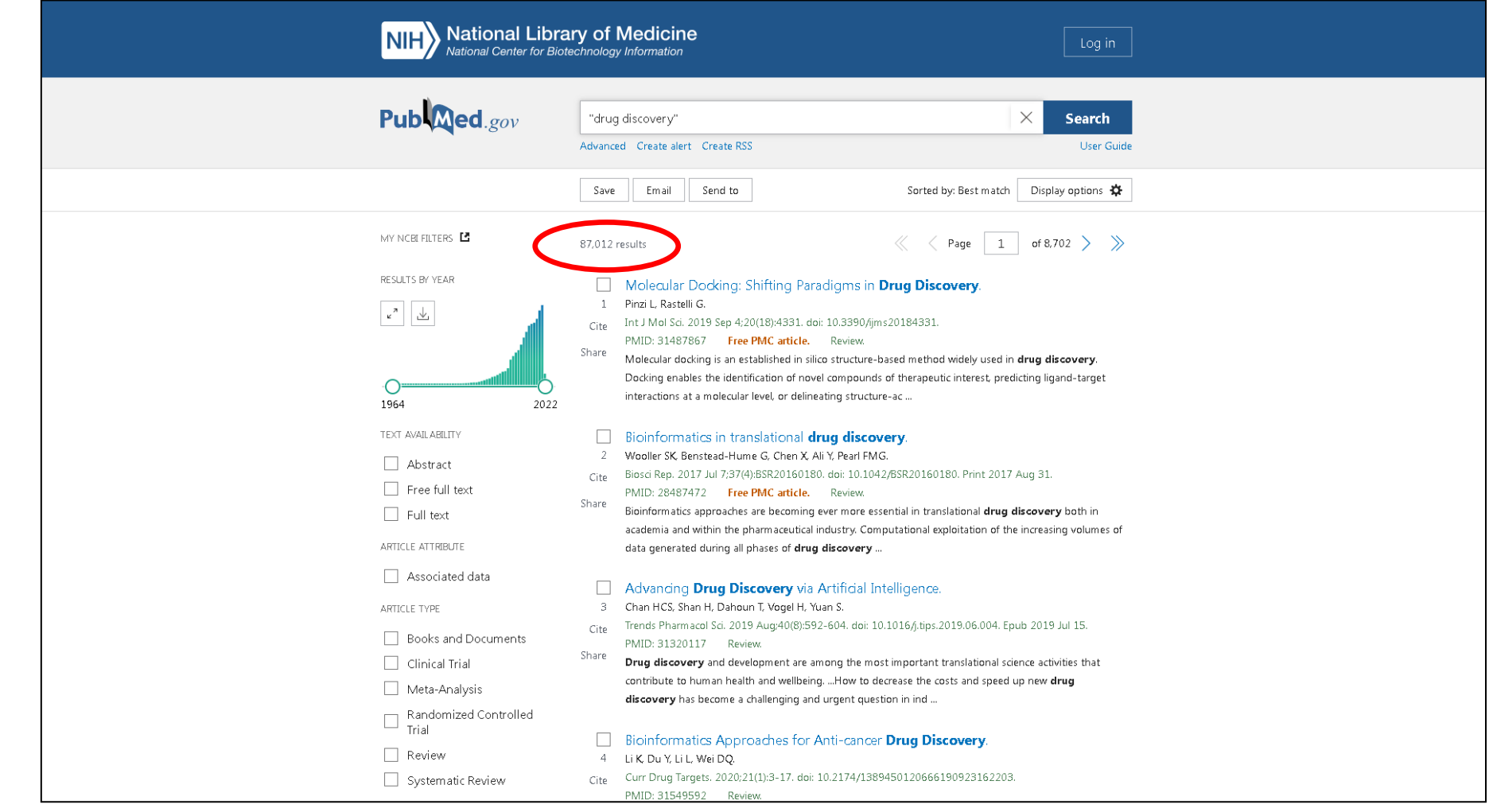

#### Поисковые запросы

 $AND, 8 - nonuueckoe "W"$  $OR$  - погическое "ИЛИ" diabetes  $-856238$  статей alzheimer  $-193397$  статей antioxidant  $-657255$  статей diabetes OR alzheimer  $-$  1041368 статей diabetes AND alzheimer  $-8,267$  статей diabetes alzheimer antioxidant - 763 статьи

#### **Расширенный поиск в PubMed**

#### **Advanced**

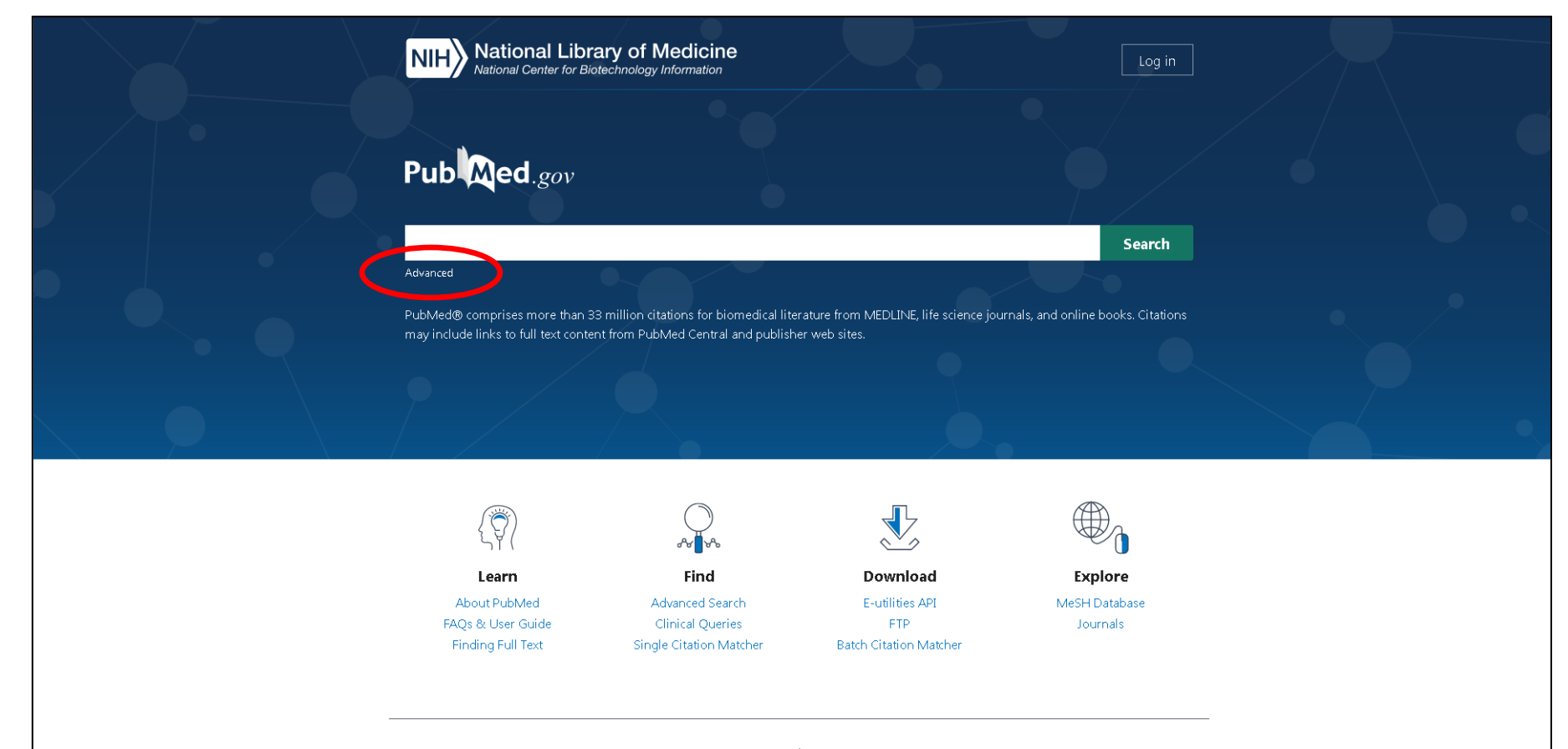

#### **Trending Articles**

PubMed records with recent increases in activity

Structural basis for channel conduction in the pump-like channelrhodopsin ChRmine

#### **Latest Literature**

New articles from highly accessed journals

Am J Surg Pathol (2)

#### **Расширенный поиск в PubMed**

#### **Title/Abstract**

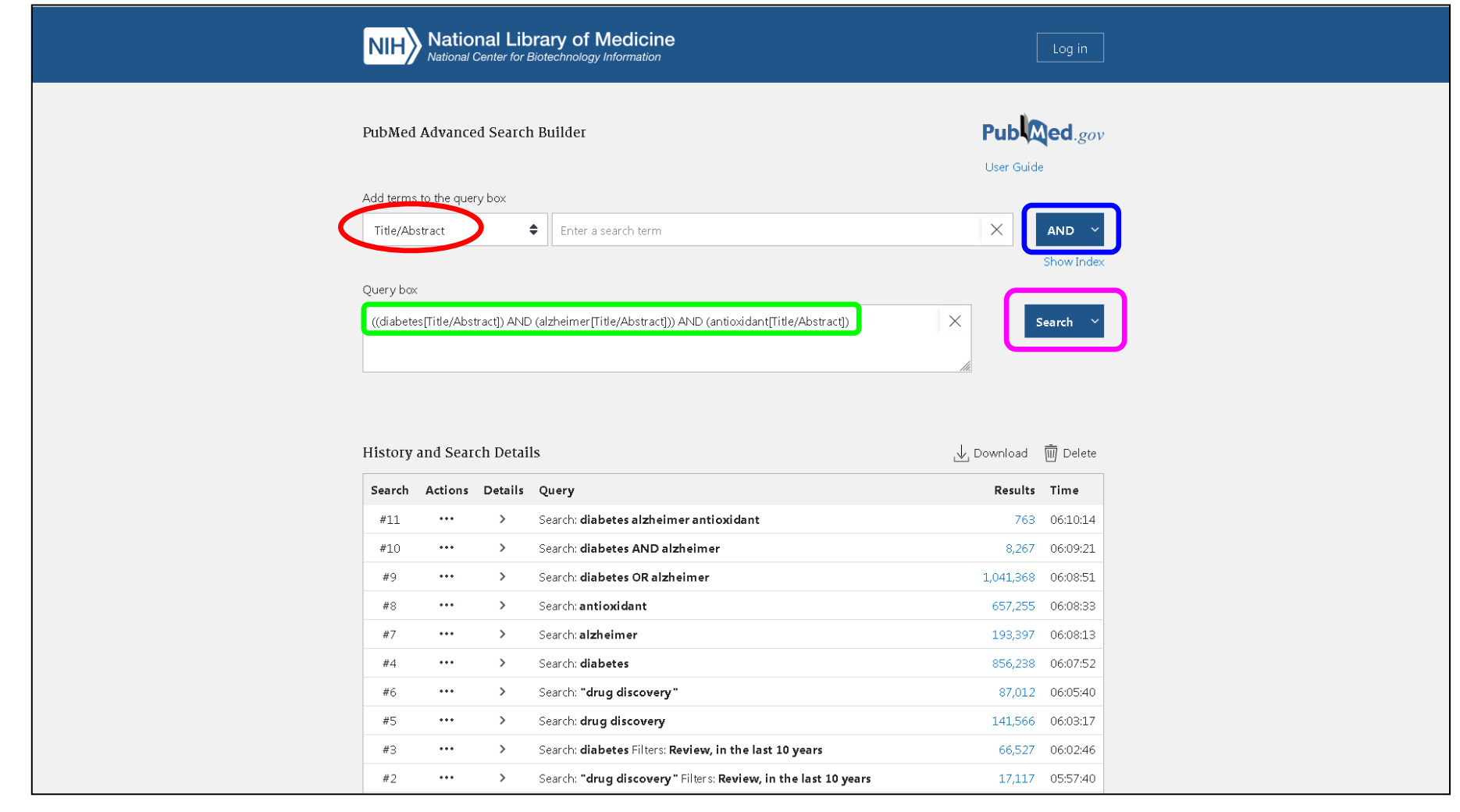

#### **Расширенный поиск в PubMed**

#### **376 статей**

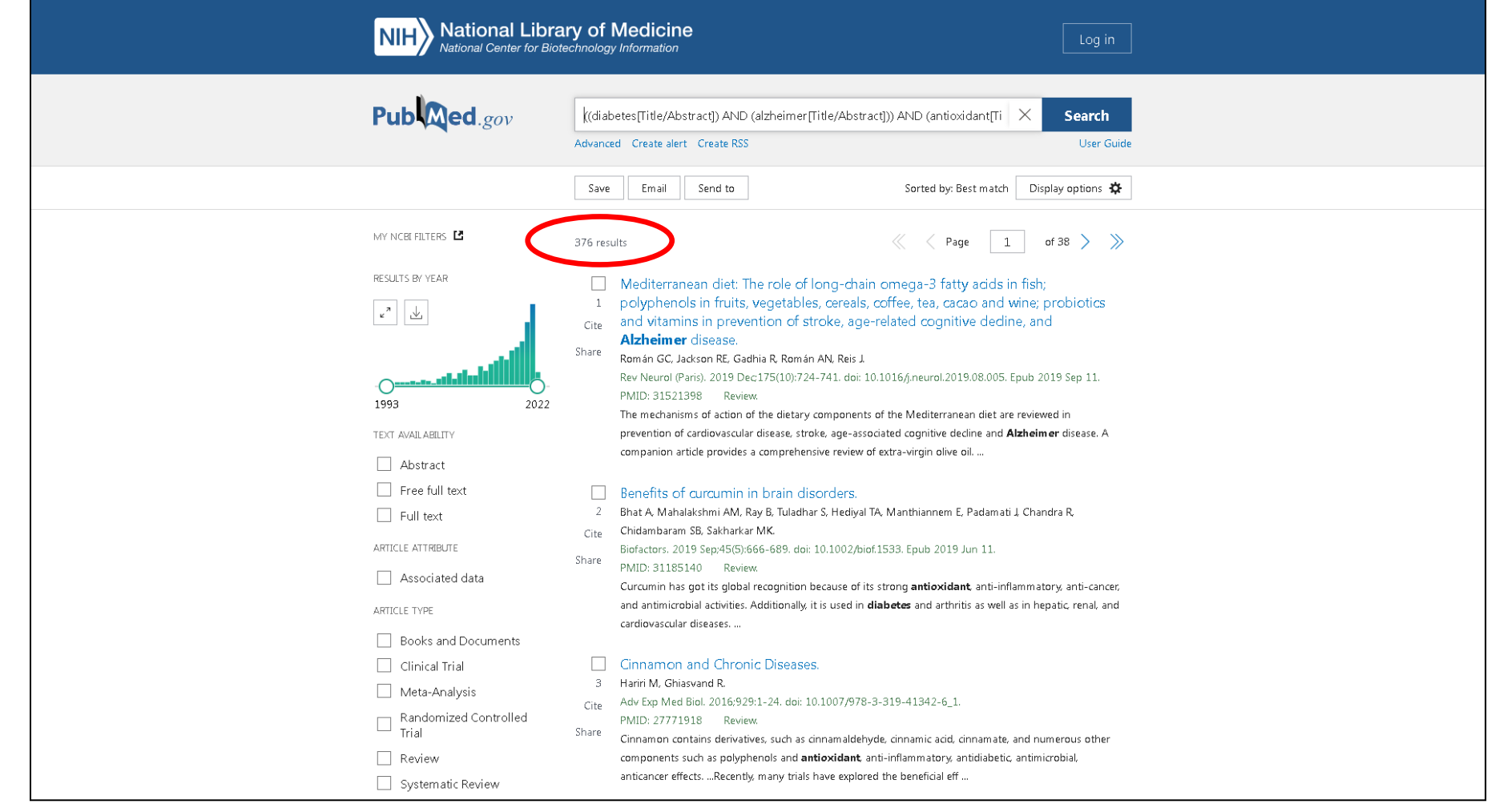

#### **Полные тексты статей**

#### **164 статьи**

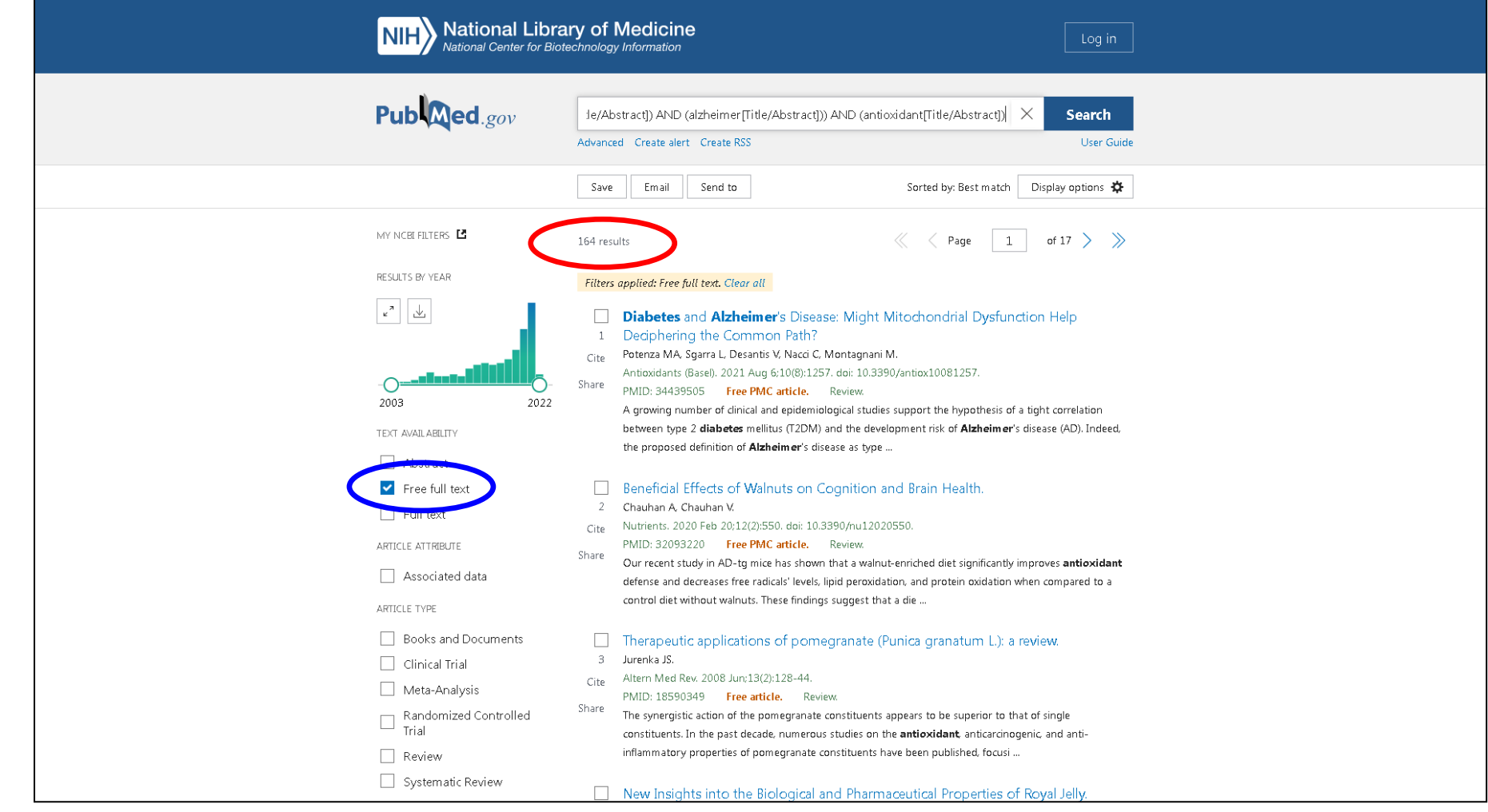

#### **Полные тексты обзоров**

#### **64 статьи**

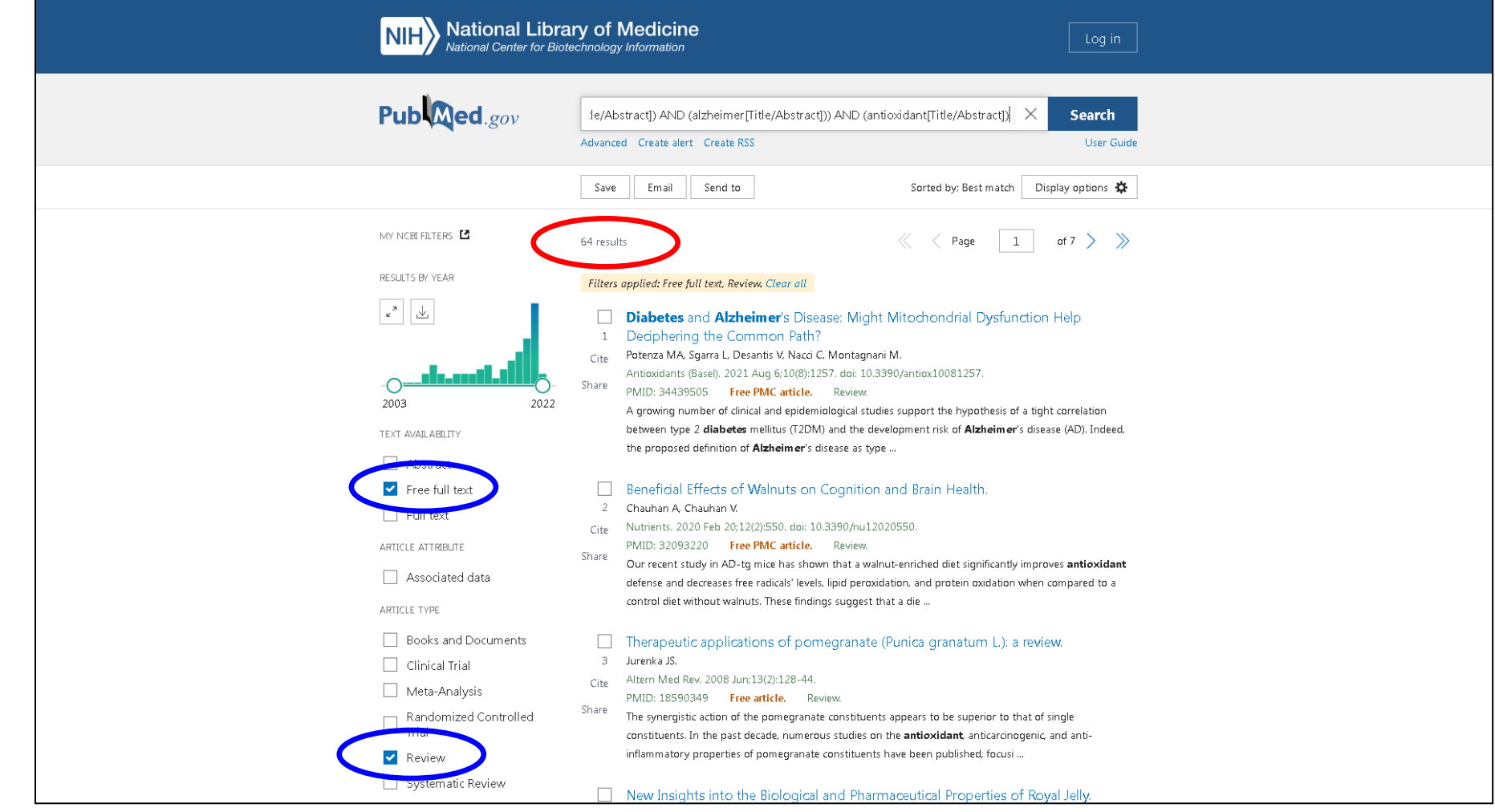

#### **Обзоры за 5 последних лет**

#### **42 статьи**

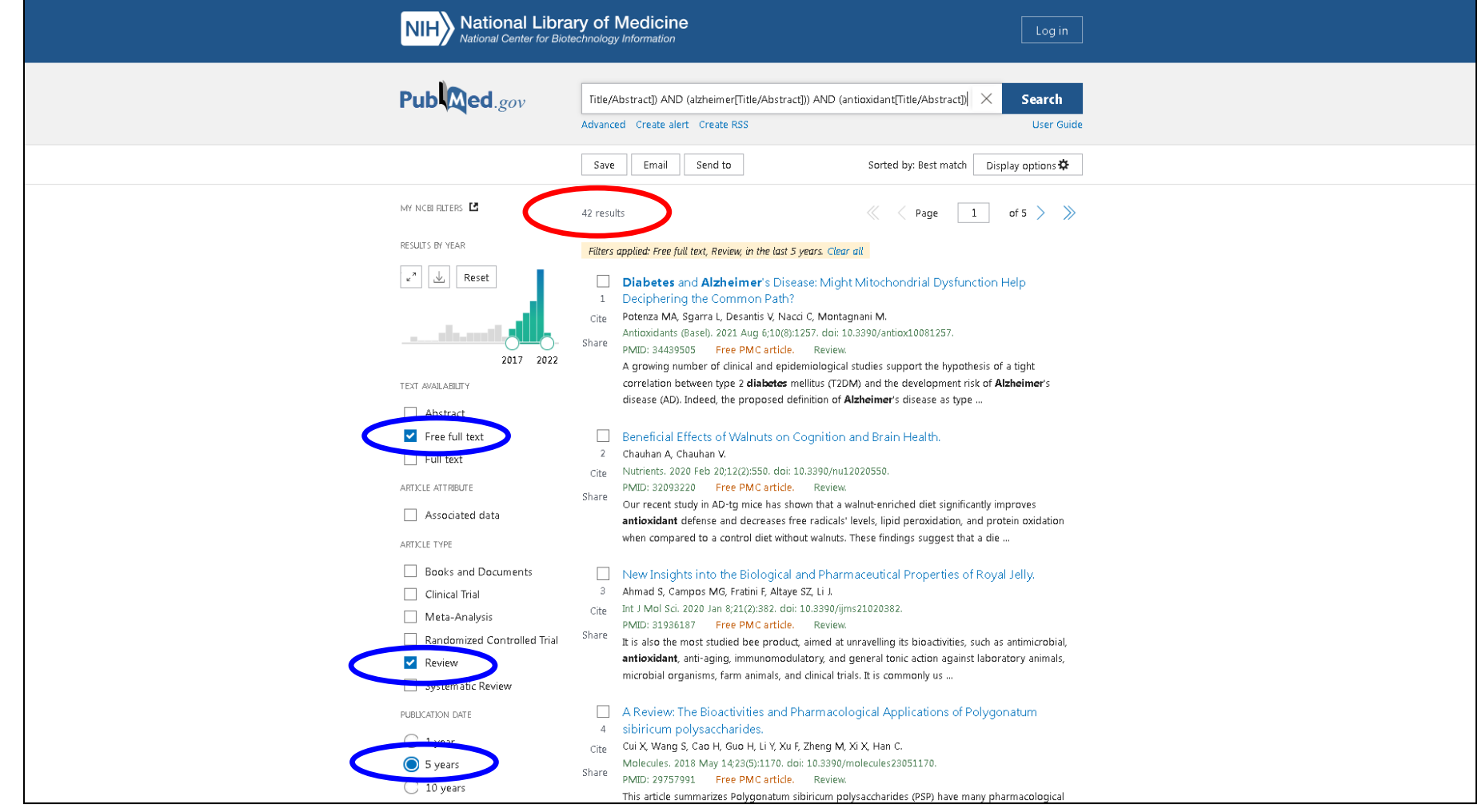

#### **Реферат обзора**

#### **Можно получить полный текст**

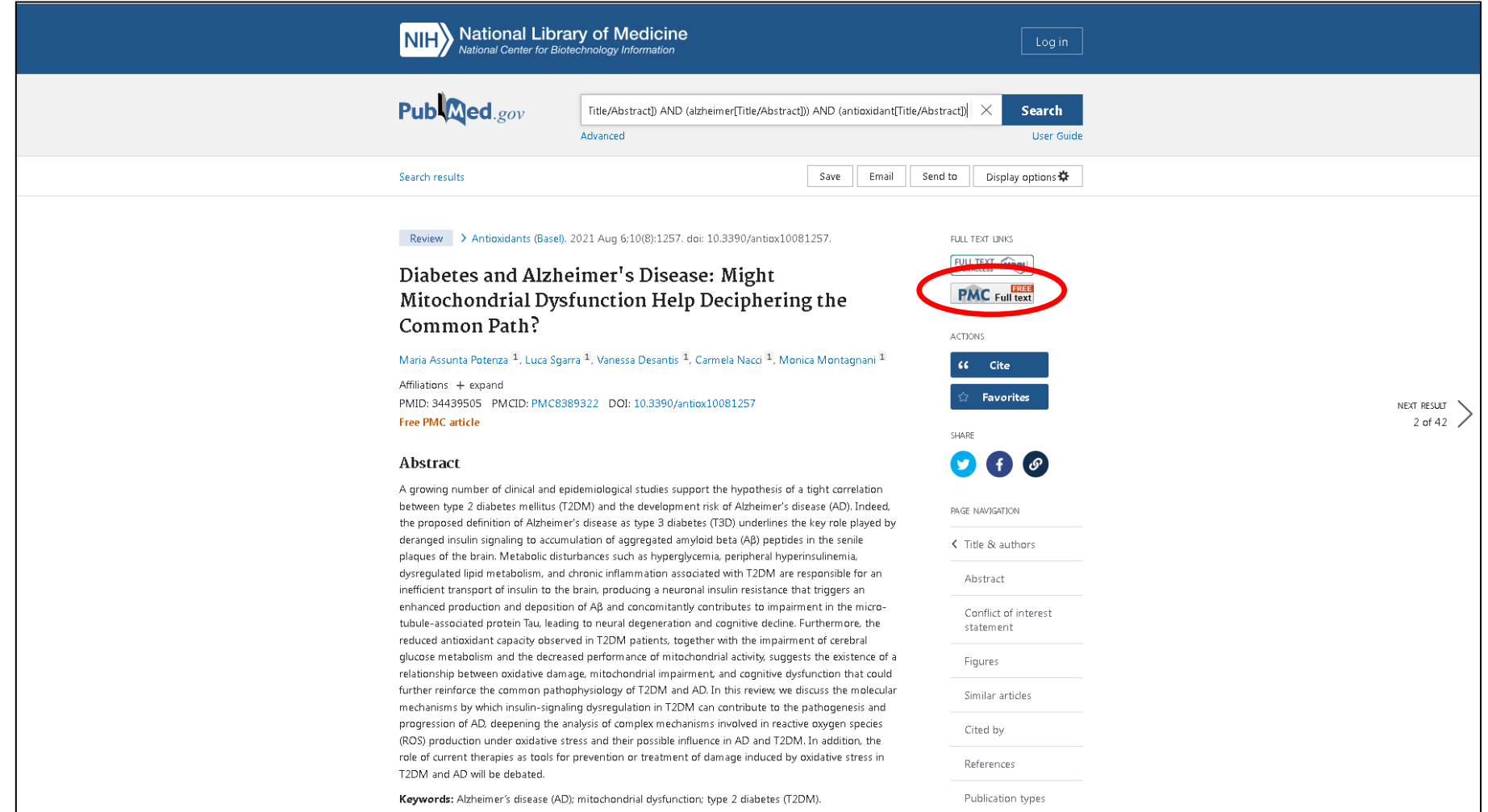

#### **Полный текст обзора**

#### **Можно получить полный текст в pdf**

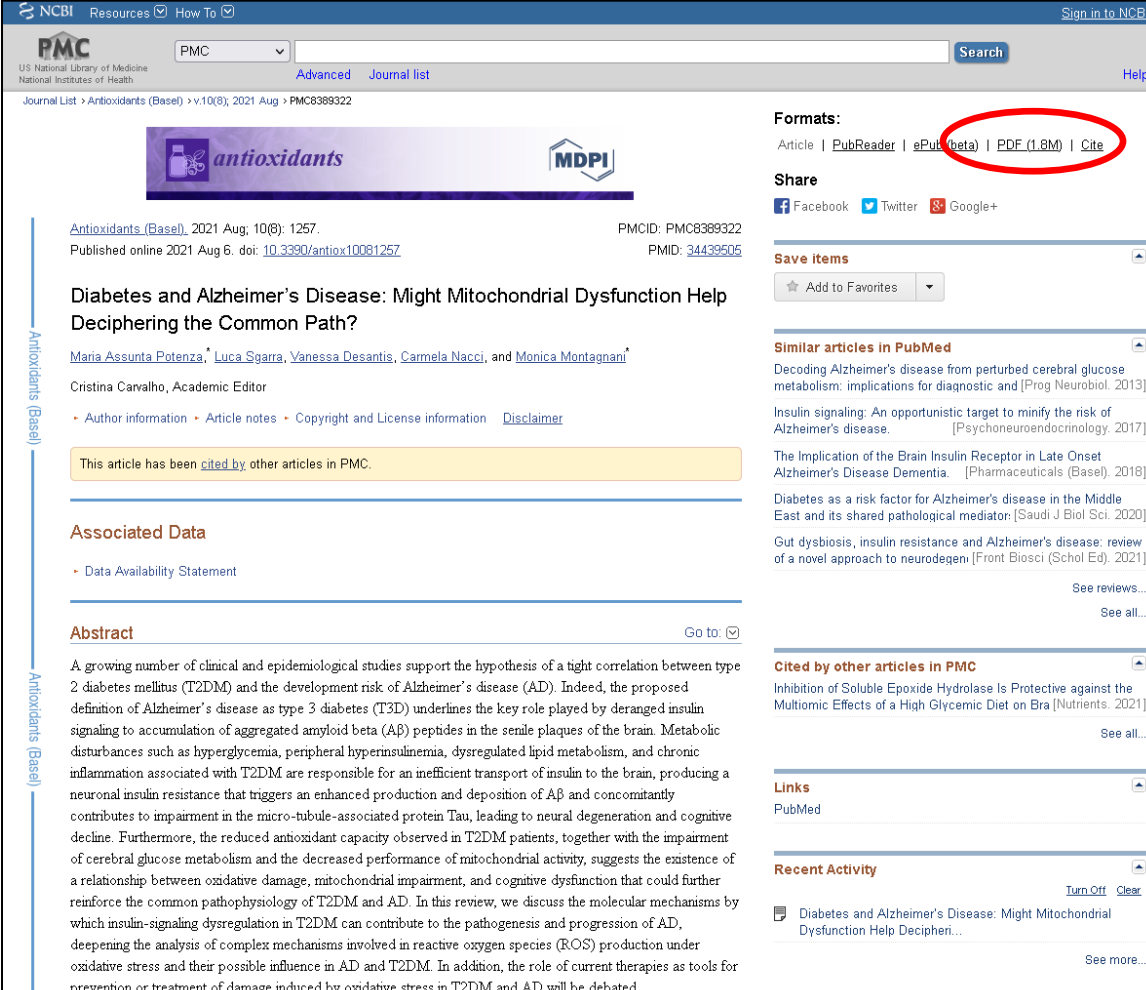

# **Поиск аминокислотных последовательностей**

# **UniProt**

# **https://www.uniprot.org/**

### **227,3 млн. белков**

#### **Формат FASTA W. R. Pearson, D. J. Lipman – 1988**

Строка-заголовок (the definition line)

**> [уникальный ID] | [описание]**

Последовательность белка (или ДНК) в однобуквенном коде

>sp|P35557|HXK4\_HUMAN Hexokinase-4 OS=Homo sapiens MLDDRARMEAAKKEKUEQILAEFQLQEEDLKKUMRRMQKEMDRGLRLETH EEASUKMLPTYURSTPEGSEUGDFLSLDLGGTNFRUMLUKUGEGEEGQWS UKTKHQMYSIPEDAMTGTAEMLFDYISECISDFLDKHQMKHKKLPLGFTF **SFPURHEDIDKGILLNWTKGFKASGAEGNNUUGLLRDAIKRRGDFEMDUU** AMUNDTUATMISCYYEDHQCEUGMIUGTGCNACYMEEMQNUELUEGDEGR MCUNTEWGAFGDSGELDEFLLEYDRLUDESSANPGQQLYEKLIGGKYMGE LURLULLRLUDENLLFHGEASEQLRTRGAFETRFUSQUESDTGDRKQIYN ILSTLGLRPSTTDCDIURRACESUSTRAAHMCSAGLAGUINRMRESRSED UMRITUGUDGSUYKLHPSFKERFHASURRLTPSCEITFIESEEGSGRGAA LUSAUACKKACMLGQ

### **Коды нуклеотидов**

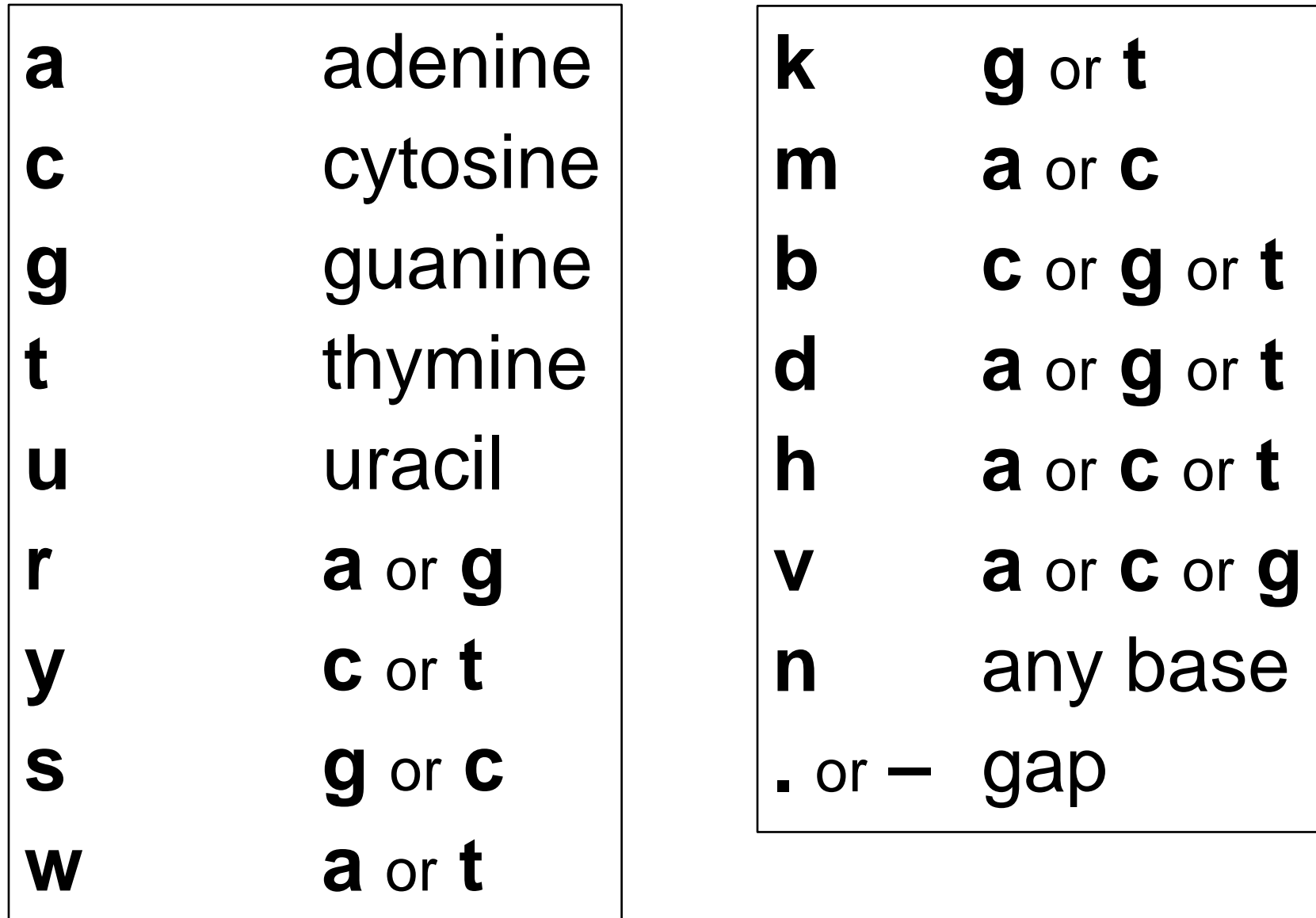

## **Коды аминокислот**

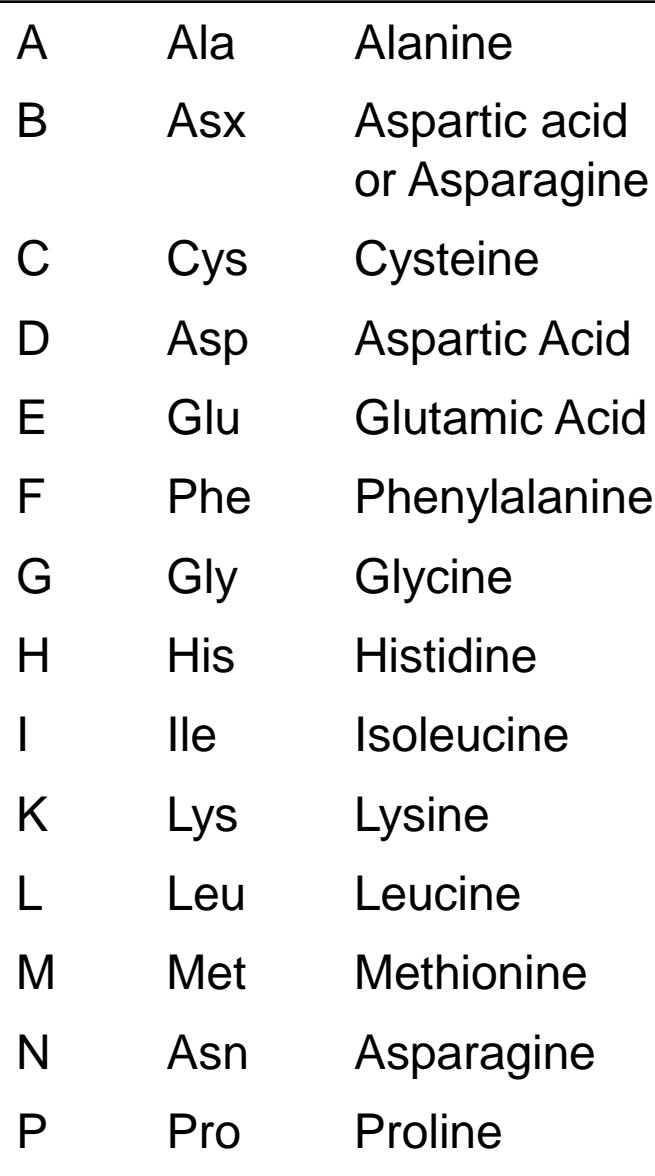

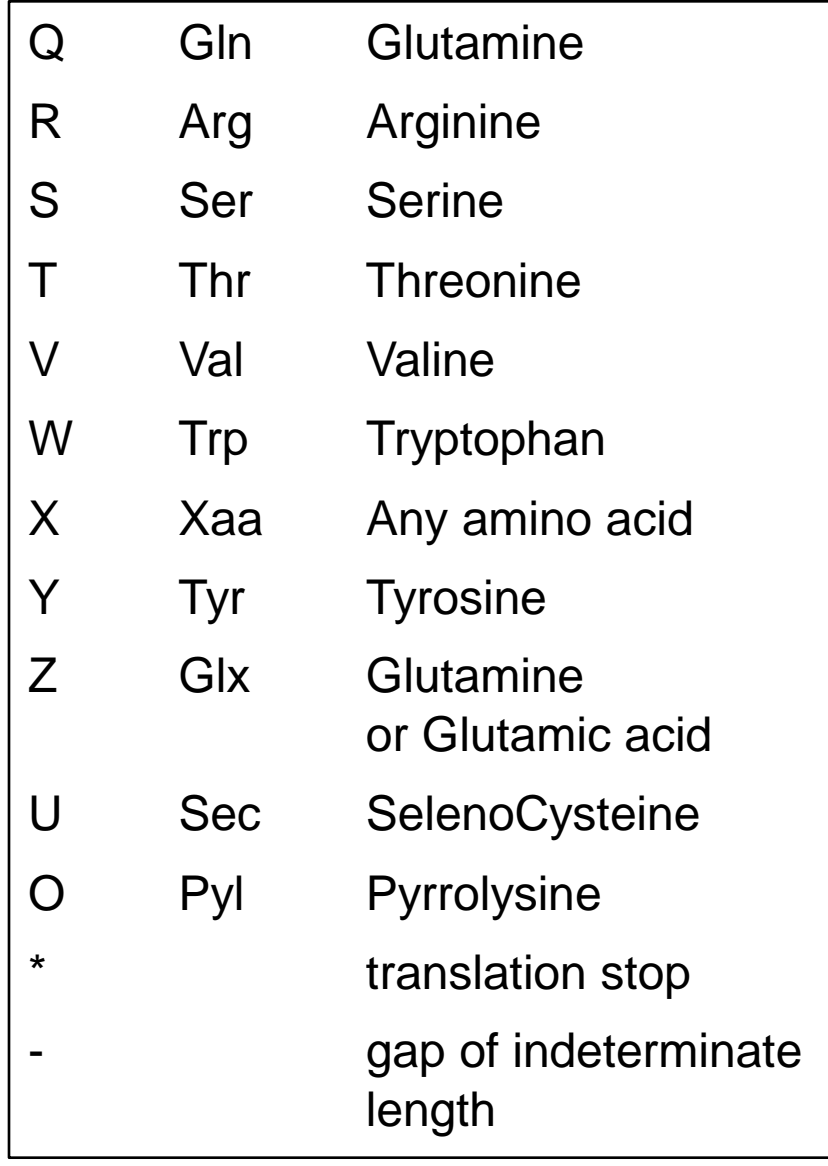

#### **UniProtKB**

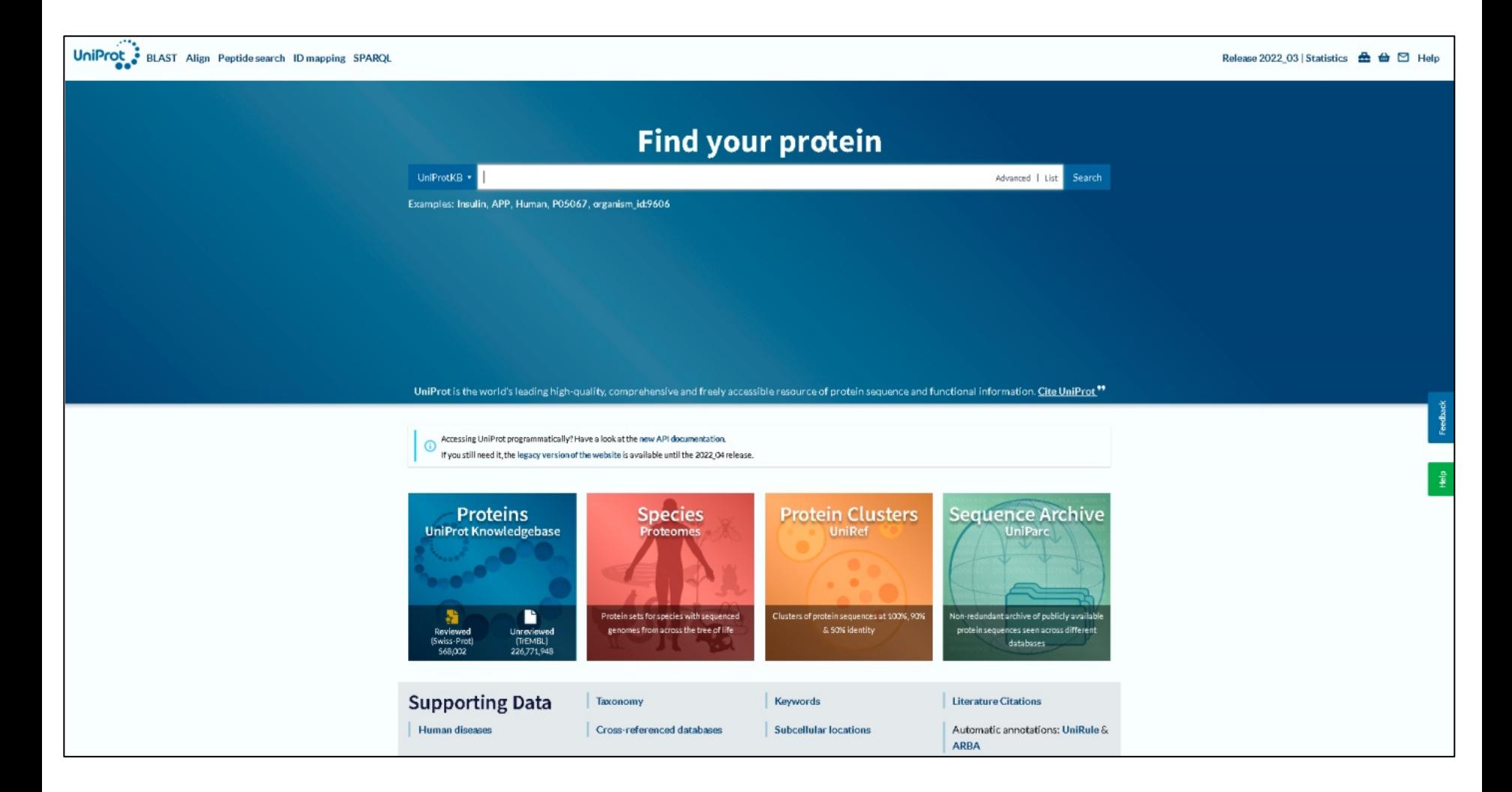

### **5-HT2a рецептор человека**

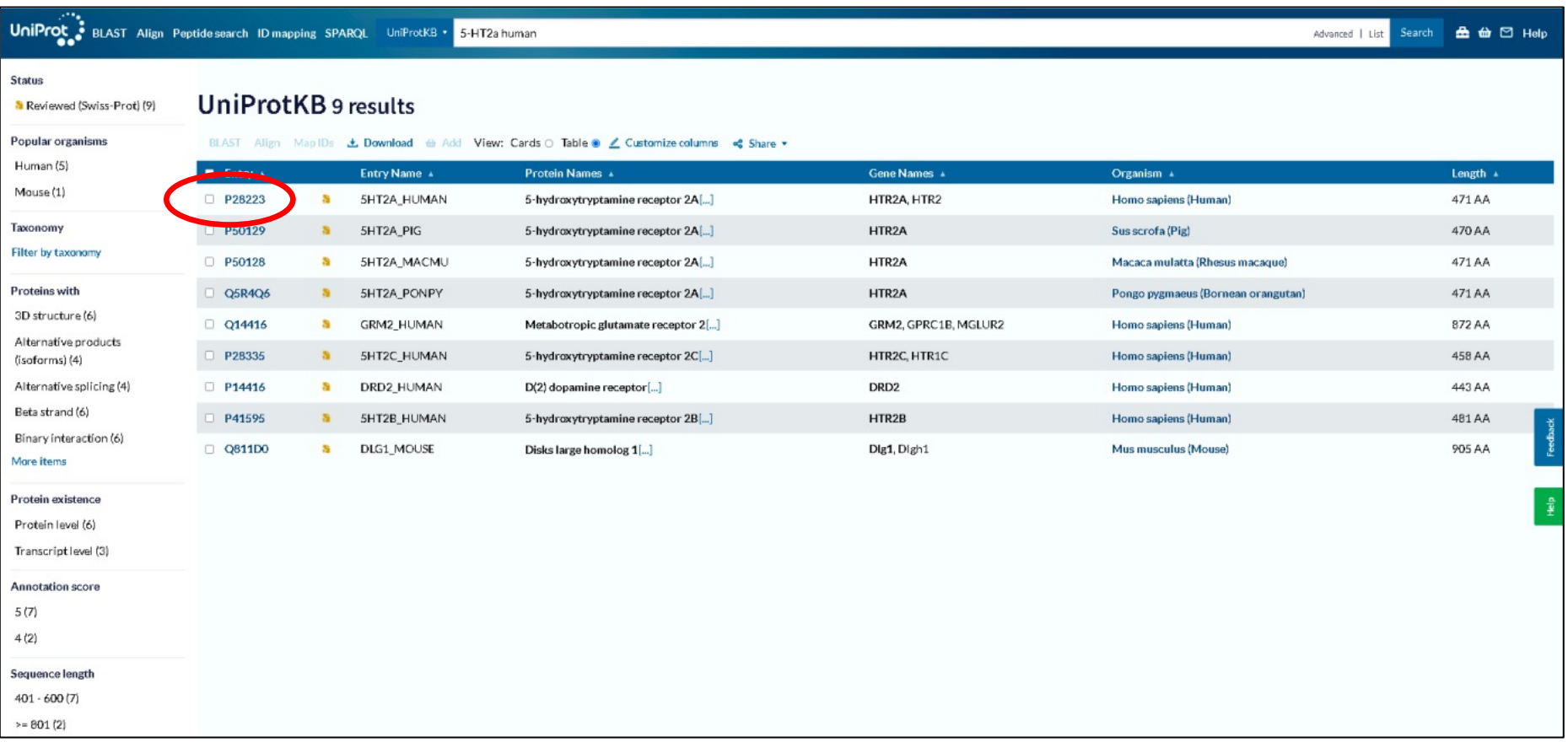

## **5-HT2a рецептор человека**

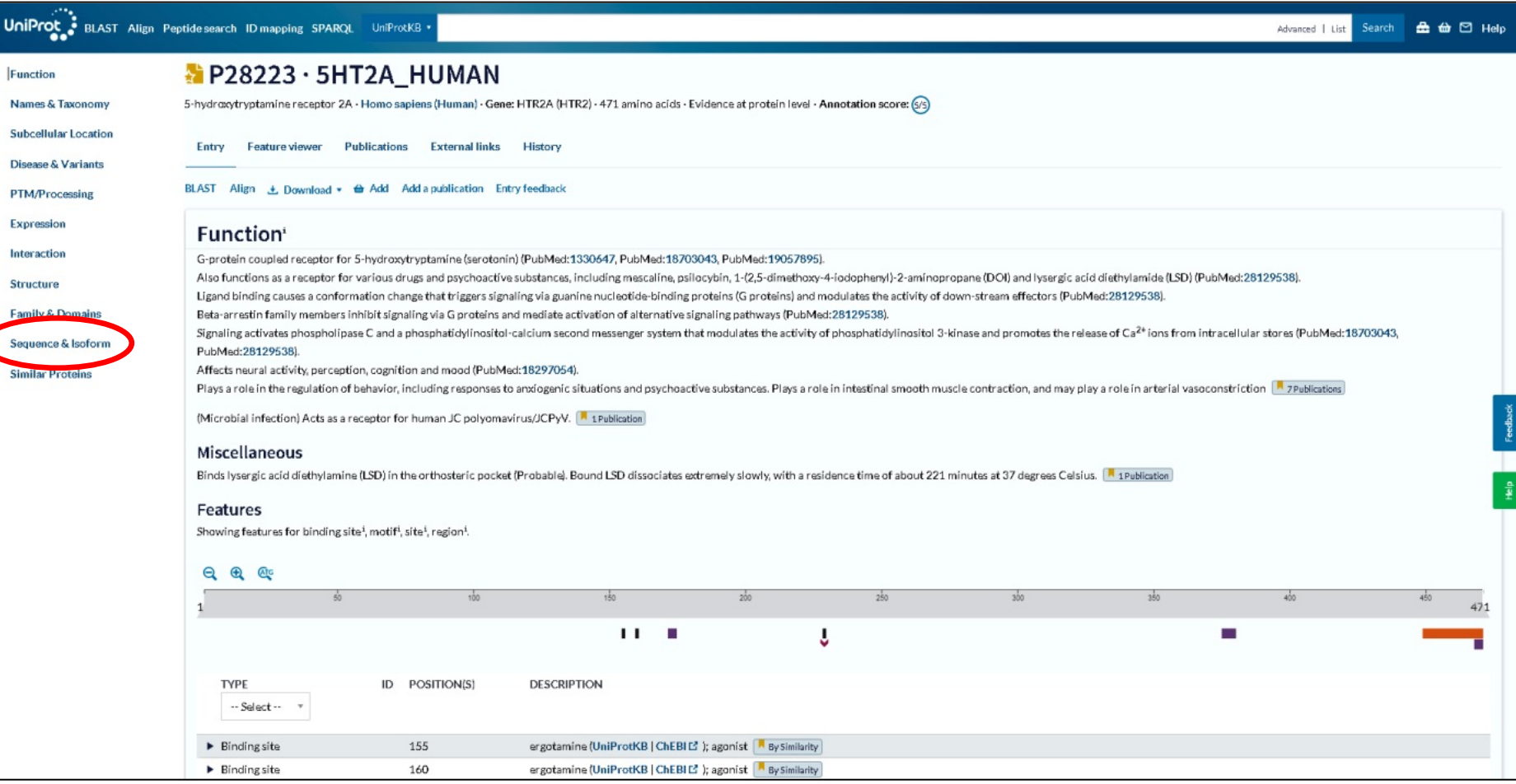

### Последовательность 5-HT<sub>2A</sub> Human

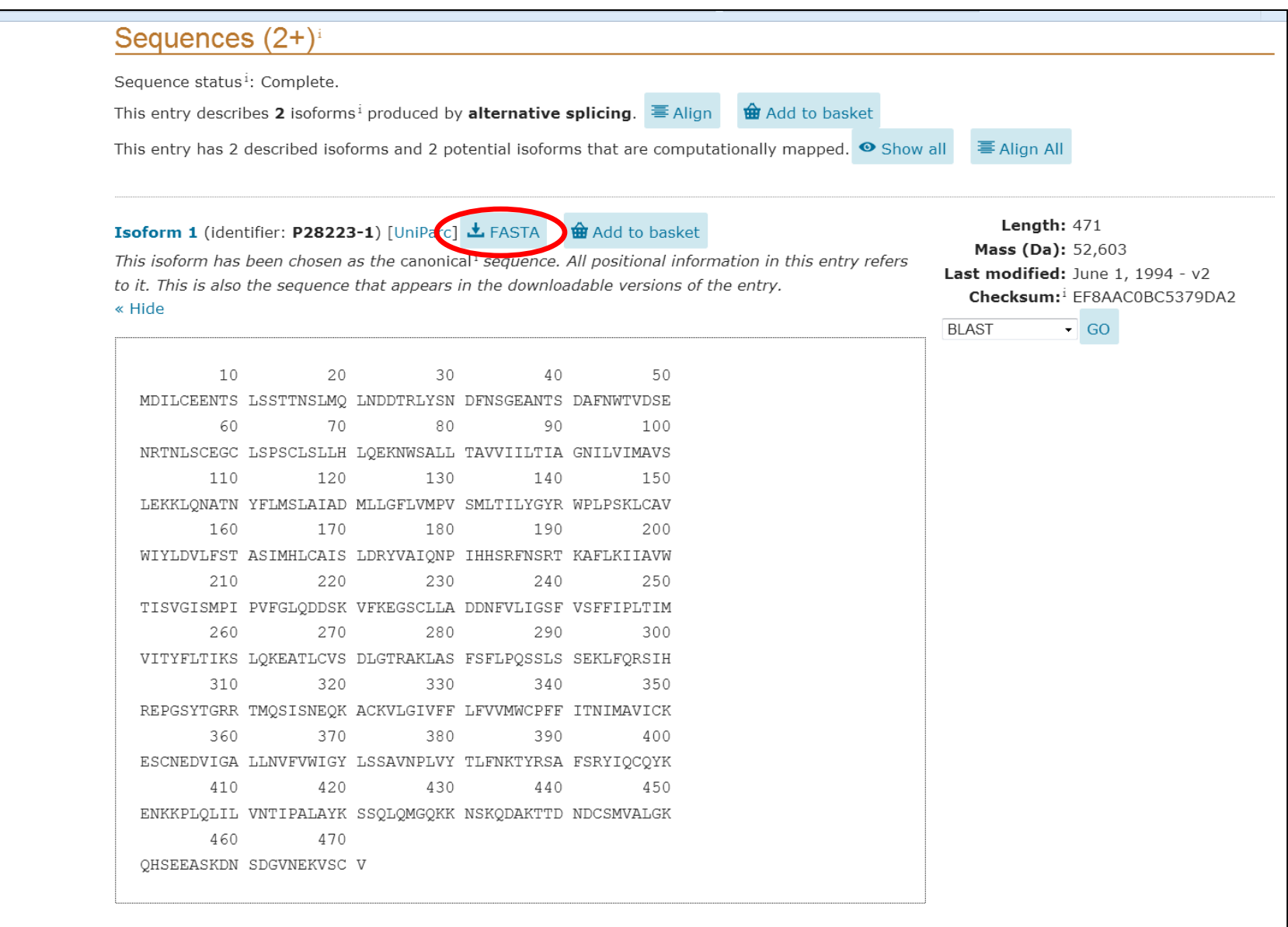

#### FASTA 5-HT<sub>2A</sub> Human

>sp|P28223|5HT2A HUMAN 5-hydroxytryptamine receptor 2A OS=Homo sapiens GN=HTR2A PE=1 SV=2 MDILCEENTSLSSTTNSLMQLNDDTRLYSNDFNSGEANTSDAFNWTVDSENRTNLSCEGC LSPSCLSLLHLQEKNWSALLTAVVIILTIAGNILVIMAVSLEKKLQNATNYFLMSLAIAD MLLGFLVMPVSMLTILYGYRWPLPSKLCAVWIYLDVLFSTASIMHLCAISLDRYVAIQNP IHHSRFNSRTKAFLKIIAVWTISVGISMPIPVFGLQDDSKVFKEGSCLLADDNFVLIGSF VSFFIPLTIMVITYFLTIKSLOKEATLCVSDLGTRAKLASFSFLPOSSLSSEKLFORSIH REPGSYTGRRTMOSISNEOKACKVLGIVFFLFVVMWCPFFITNIMAVICKESCNEDVIGA LLNVFVWIGYLSSAVNPLVYTLFNKTYRSAFSRYIQCQYKENKKPLQLILVNTIPALAYK SSOLOMGOKKNSKODAKTTDNDCSMVALGKOHSEEASKDNSDGVNEKVSCV

#### **PDB формат**

**HEADER** ModPipe Model of UP B2RAC5 2010-09-2 Model of 5-hudroxutruptamine receptor 2A isoform 1 [Homo sa **TITLE SOURCE** URSULA PIEPER, EASHWAR NARAYANAN, ANDREJ SALI **AUTHOR** REMARK 220 Original ID: ENSP0000036795 REMARK 220 EXPERIMENTAL DETAILS REMARK 220 EXPERIMENT TYPE: THEORETICAL MODEL REMARK 220 METHOD: HOMOLOGY MODELING REMARK 220 PROGRAM: MODPIPE REMARK 220 SEQUENCE IDENTITY: 18.00 REMARK 220 GA341 SCORE:  $0.29$ REMARK 220 EUALUE: 0. REMARK 220 MPQS: 0.671047 REMARK 220 ZDOPE SCORE:  $0.78$ REMARK 220 TEMPLATE PDB: 2ziy REMARK 220 TEMPLATE CHAIN:  $\mathsf{A}$ REMARK 220 TARGET LENGTH: 471 REMARK 220 TARGET BEGIN: 75 439 REMARK 220 TARGET END: REMARK 220 TEMPLATE BEGIN:  $35<sub>1</sub>$ REMARK 220 TEMPLATE BEGIN:<br>REMARK 220 TEMPLATE END: 369<br>REMARK 220 MODPIPE RUN: human\_2010\_I1<br>REMARK 220 MODPIPE MODEL ID: 5d6b98e9e00432ae919177b2b38d636c ELAR 220 MODELE ALLEN ID:<br>REMARK 220 MODELE ALLEN ID:<br>CHARK 220 MODELE CEQUENCE ID: 210572000015-20115205205-5-4515721 REMARK 220 MODPIPE SEQUENCE ID: 3d8573062bfc3a41e50f3ea5cd5f1570MDILUSCU THEORETICAL MODEL, MODELLER SUN 2010/07/22 23:00:26 **EXPDTA** 6 MODELLER OBJECTIVE FUNCTION: **REMARK** 3242.1162 6 MODELLER BEST TEMPLATE % SEQ ID: 18.209 REMARK **REMARK** 6 GENERATED BY MODPIPE UERSION SUN.r1188:1193 **ATOM** 1 N ASN 75. 53.564 25.782 27.022 1.00 43.29 N 53.307 26.958 26.181 0.50 43.29 С **ATOM** 2 CA ASN 75 **ATOM** 3 CB ASN 75 54.466 27.190 25.199 0.50 43.29 с 4 CG ASN 75 55.636 27.743 25.995 0.50 43.29 С ATOM 56.654 27.076 26.170 1.00 43.29 **ATOM** 5 OD1 ASN 75 0 6 ND2 ASN ATOM 75 55.487 28.999 26.496 1.00 43.29 N **ATOM**  $\overline{7}$  C ASN 75 52.053 26.820 25.395 1.00 43.29 С **ATOM** 8 0 ASN 75 51.000 26.472 25.925 1.00 43.29 0 N ATOM 9 N TRP. 76 52.159 27.075 24.082 1.00125.00 51.022 27.089 23.216 1.00125.00 **ATOM** 10 CA **TRP** 76 с

### **3D-модель 5-HT2a -рецептора человека**

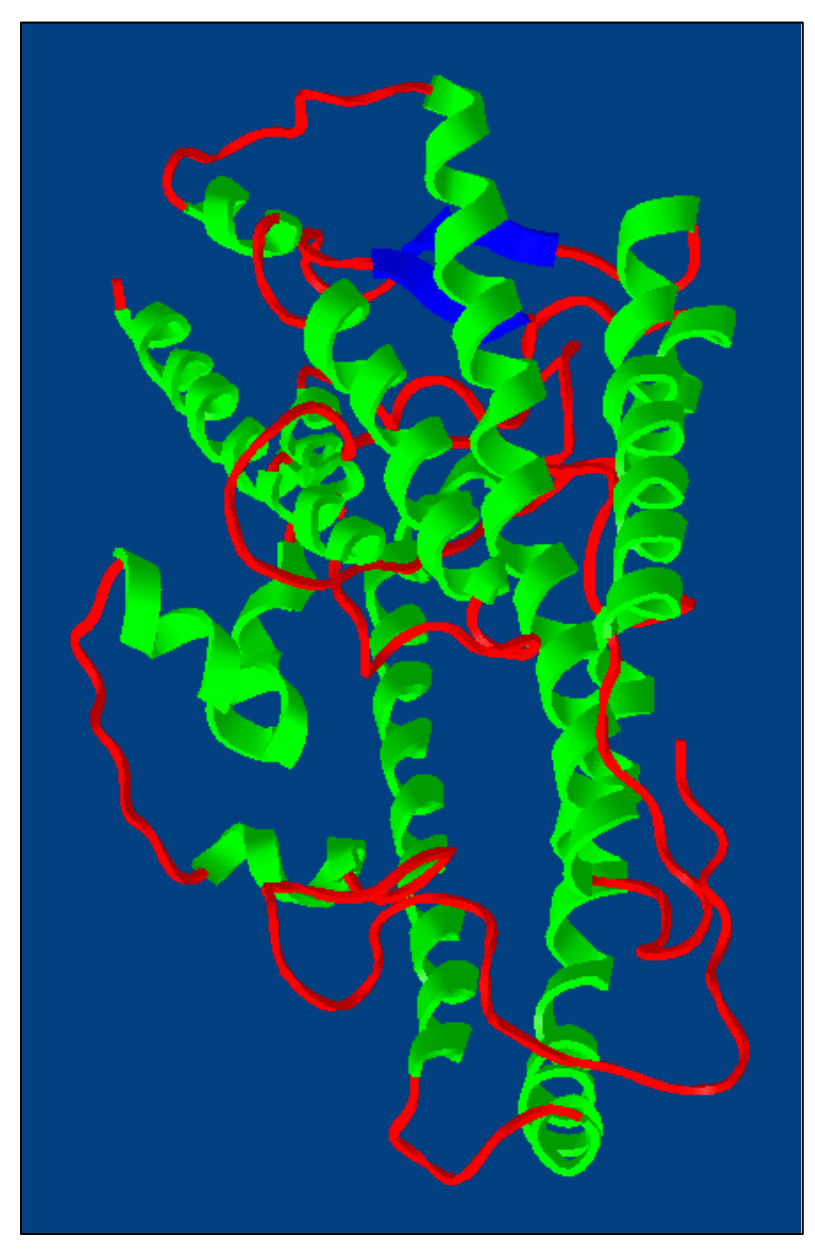

# **Поиск нуклеотидных последовательностей**

### **GenBank**

**https://www.ncbi.nlm.nih.gov/genbank/**

**234,6 млн. последовательностей**

#### **GenBank**

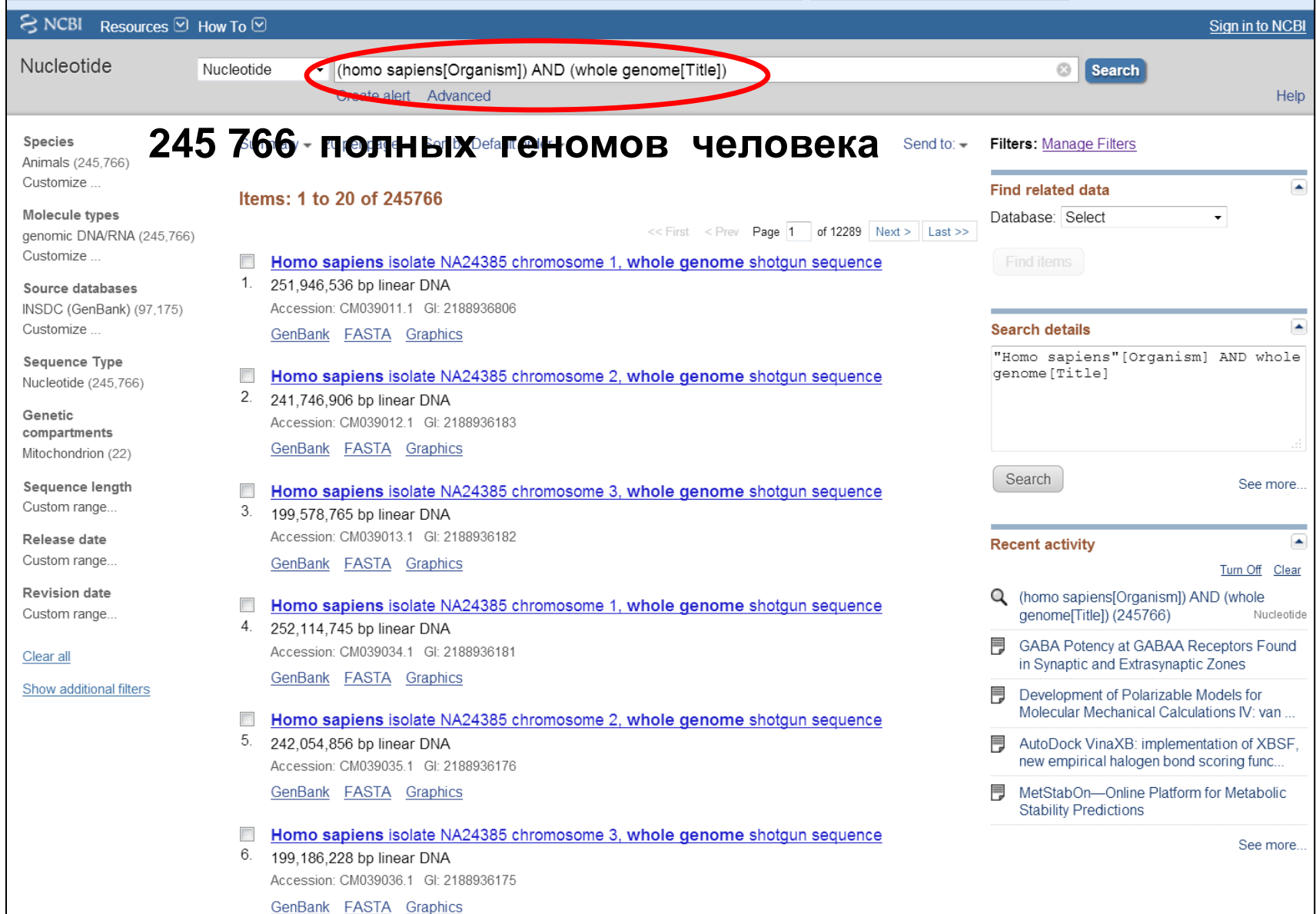

#### GenBank

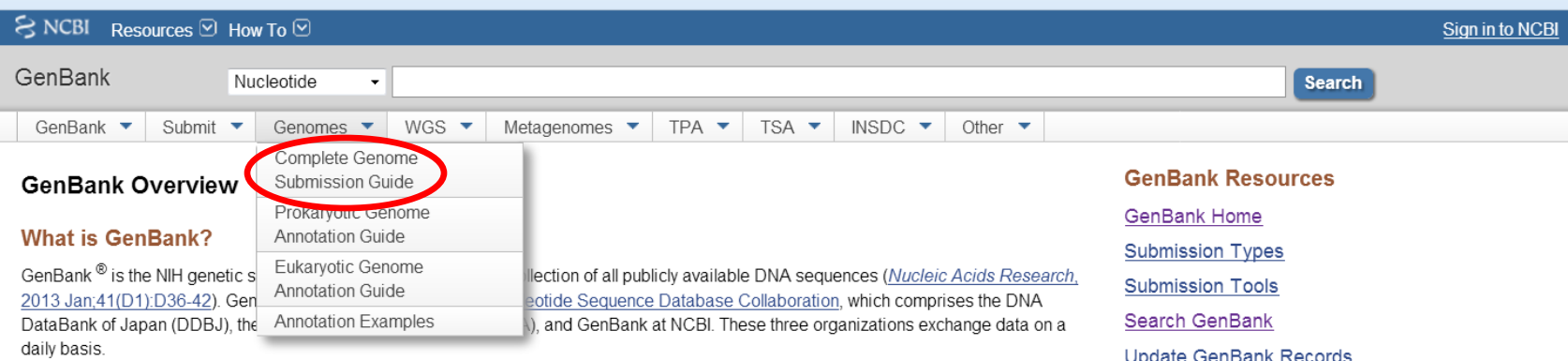

**Complete Genome** 

A GenBank release occurs every two months and is available from the ftp site. The release notes for the current version of GenBank provide detailed information about the release and notifications of upcoming changes to GenBank. Release notes for previous GenBank releases are also available. GenBank growth statistics for both the traditional GenBank divisions and the WGS division are available from each release.

An annotated sample GenBank record for a Saccharomyces cerevisiae gene demonstrates many of the features of the GenBank flat file format.

#### **Access to GenBank**

There are several ways to search and retrieve data from GenBank.

• Search GenBank for sequence identifiers and annotations with Entrez Nucleotide.

authors, title, journal, volume, pages and date--to the following address: update@ncbi.nlm.nih.gov

- Search and align GenBank sequences to a query sequence using BLAST (Basic Local Alignment Search Tool). See BLAST info for more information about the numerous BLAST databases.
- Search, link, and download sequences programatically using NCBI e-utilities.
- . The ASN.1 and flatfile formats are available at NCBI's anonymous FTP server: ftp://ftp.ncbi.nlm.nih.gov/ncbi-asn1 and ftp://ftp.ncbi.nlm.nih.gov/genbank.

#### **GenBank Data Usage**

The GenBank database is designed to provide and encourage access within the scientific community to the most up-to-date and comprehensive DNA sequence information. Therefore, NCBI places no restrictions on the use or distribution of the GenBank data. However, some submitters may claim patent, copyright, or other intellectual property rights in all or a portion of the data they have submitted. NCBI is not in a position to assess the validity of such claims, and therefore cannot provide comment or unrestricted permission concerning the use, copying,

Some authors are concerned that the appearance of their data in GenBank prior to publication will compromise their work. GenBank will, upor request, withhold release of new submissions for a specified period of time. However, if the accession number or sequence data appears in print or online prior to the specified date, your sequence will be released. In order to prevent the delay in the appearance of published sequence data, we urge authors to inform us of the appearance of the published data. As soon as it is available, please send the full publication data--all

tion of the information contained in GenBank.

#### **GenBank**

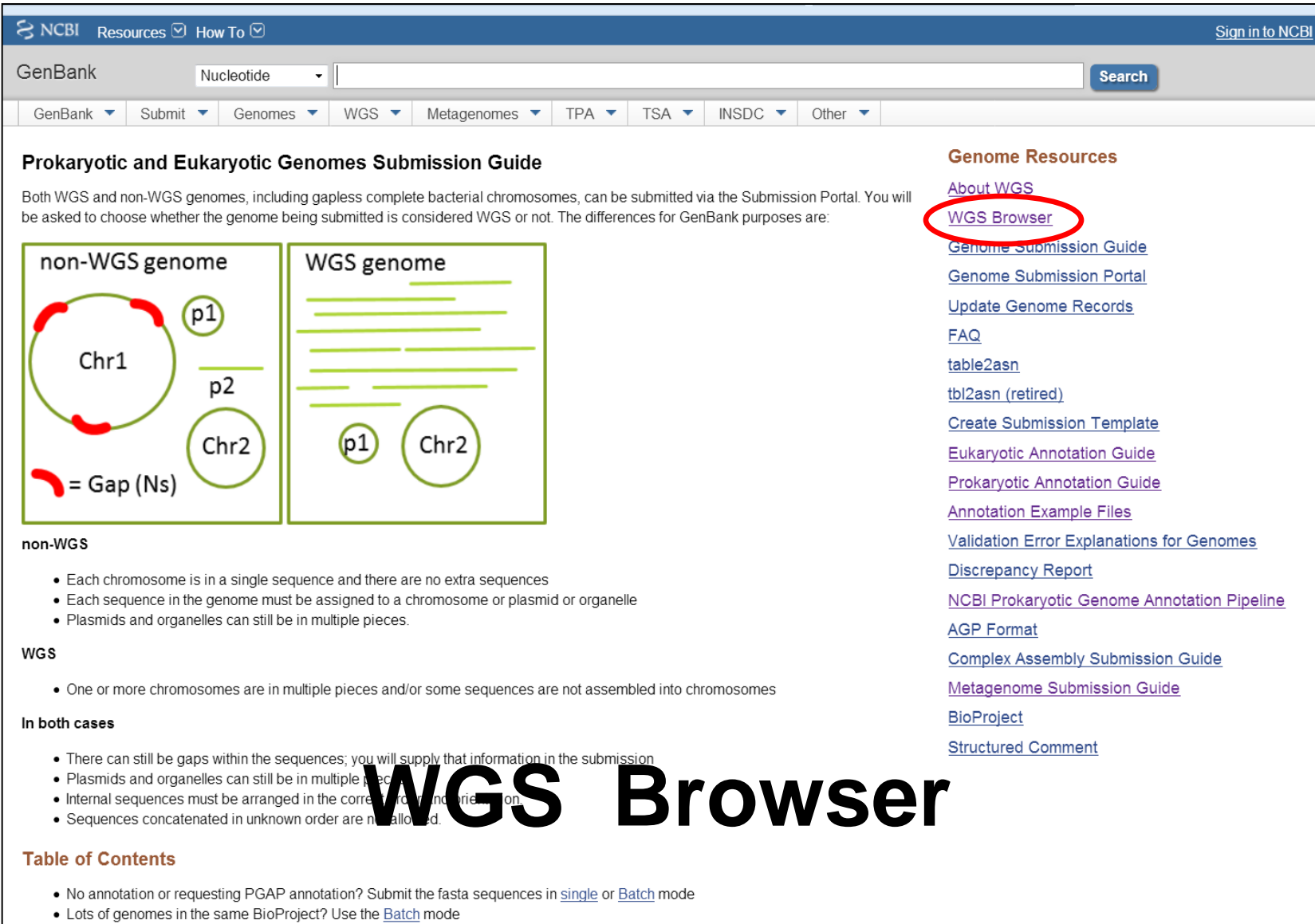

 $\bullet$  Events · Submission files : fasta, sqn, AGP, Genome Info

### **GenBank — WGS Browser**

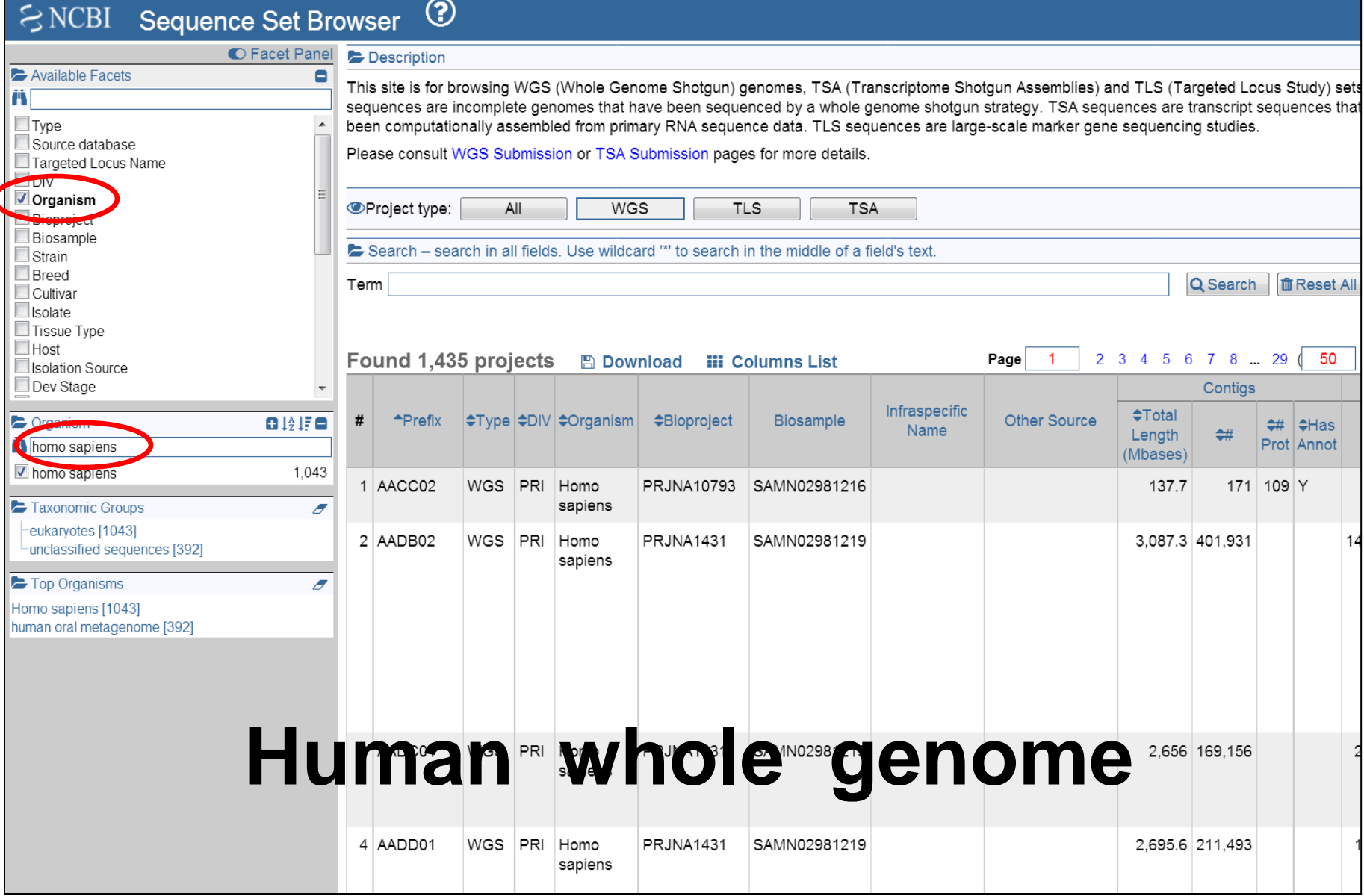

### **GenBank — Project: AACC02**

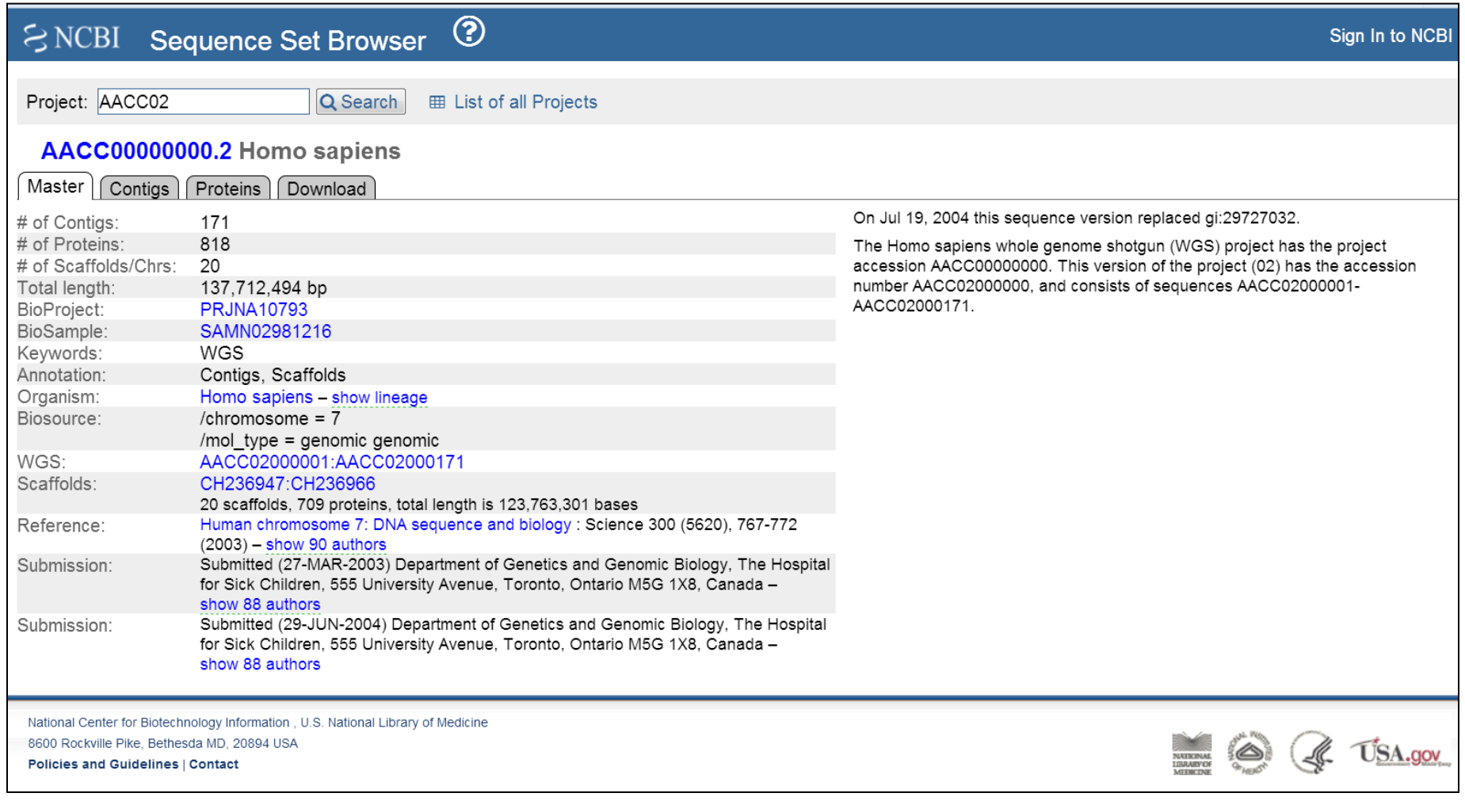

# **Поиск нуклеотидных последовательностей**

# **1000 Genomes**

**IGSR: The International Genome Sample Resource**

**https://www.internationalgenome.org/**

**5019 полных геномов людей разных национальностей**

#### 1000 Genomes

#### IGSR: The International Genome Sample Resource

Supporting open human variation data

Data

Home

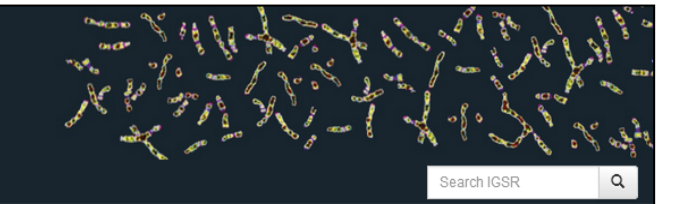

#### The International Genome Sample Resource

The 1000 Genomes Project created a catalogue of common human genetic variation, using openly consented samples from people who declared themselves to be healthy. The reference data resources generated by the project remain community

The International Genome Sample Resource (IGSR) maintains and shares the human genetic variation resources built by the 1000 Genomes Project. We also update the resources to the current reference assembly, add new data set samples and add data from projects working with other openly consented samples

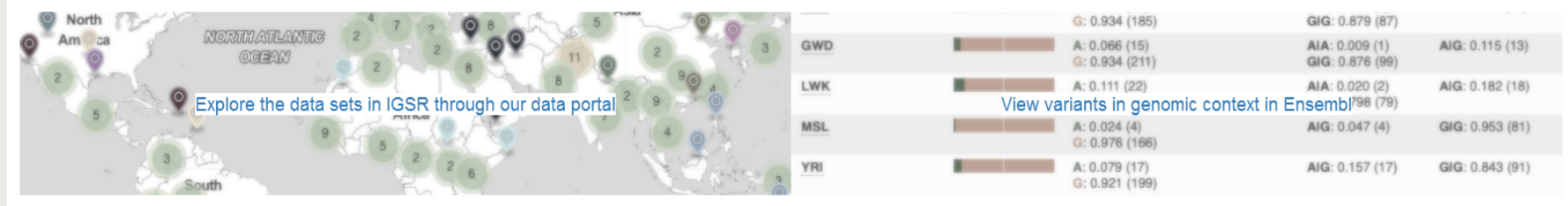

#### Latest Announcements

Thursday September 30, 2021

#### A variation call set obtained from the analysis of Gambian Genome Variation Project samples on GRCh38

We have recently published a Data Note describing our analysis of 505 samples from four Gambian populations in the Gambian Genome Variation Project (GGVP) on GRCh38.

For the analysis we have used a multi-caller site discovery approach along with imputation and phasing to produce a phased biallelic single nucleotide variant (SNV) and insertion/deletion (INDEL) call set. Variation had no assembly for 387 of the samples. Compared to our previous work with the 1000 Genomes Project data on GRCh38 described here, we identified over nine million novel SNVs and over 870 thousand novel INDELs.

The files generated in this analysis can be accessed from our FTP. Including the alignment files used in the variant identification http://ftp.1000genomes.ebi.ac.uk/vol1/ftp/data\_collections/gambian\_genome\_variation\_projec /vol1/ftp/data\_collections/gambian\_genome\_variation\_project/release/20200217\_biallelic\_SNV

More information on the samples analysed in this work can and the ISSR in tall.  $\mathbf{a} \mapsto \mathbf{D}$  and  $\mathbf{a} \mapsto \mathbf{D}$ All announcements

### 1000 Genomes - Map

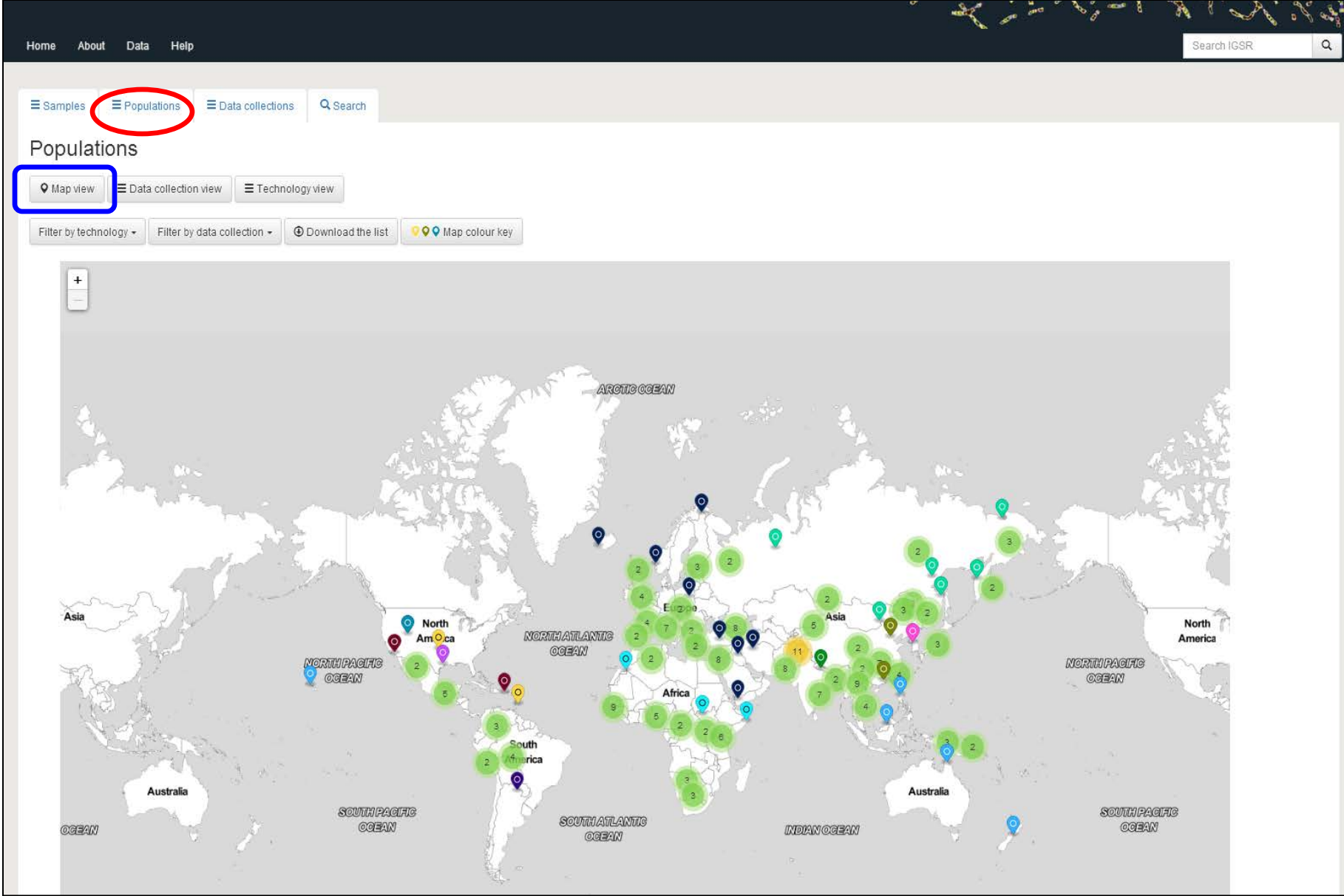

### **1000 Genomes — Data Collection**

#### IGSR: The International Genome Sample Resource Supporting open human variation data Home About Data Help Search IGSR  $\Omega$  $\equiv$  Populations  $\equiv$  Samples Data collections Q Search Populations **Q** Map vie  $\equiv$  Data collection view E Technology view **O** Download the list Filter by technology + Filter by data collection + Good River River Average Manufacture so tan outriese Bar Bross Bar Bross Praimin pedig 30% Box38 **ASHOT GI HOPE** Population Samples Gambian in Western Division, The Gambia - Mandinka 280 Mende in Sierra Leone 128  $\bullet$ Esan in Nigeria 173  $\bullet$ Punjabi in Lahore, Pakistan 158  $\blacksquare$ Iberian populations in Spain 162 Colombian in Medellin, Colombia 148  $\bullet$  $\bullet$  $\bullet$ Peruvian in Lima, Peru 130 **Toscani in Italy** 112 ٠ ٠  $\bullet$  $\bullet$ Mexican Ancestry in Los Angeles, California 107 Polish in Poland (SGDP) 1  $\overline{2}$ Yakut in Russia (SGDP)  $\bullet$ Chechen in Russia (SGDP)  $\mathbf{1}$  $\bullet$  $15$ Papuan in Papua New Guinea (SGDP)  $\bullet$ Maya in Mexico (HGDP) 21  $\bullet$ Mbuti in Democratic Republic of Congo (HGDP) 13  $\bullet$

#### 1000 Genomes - Samples

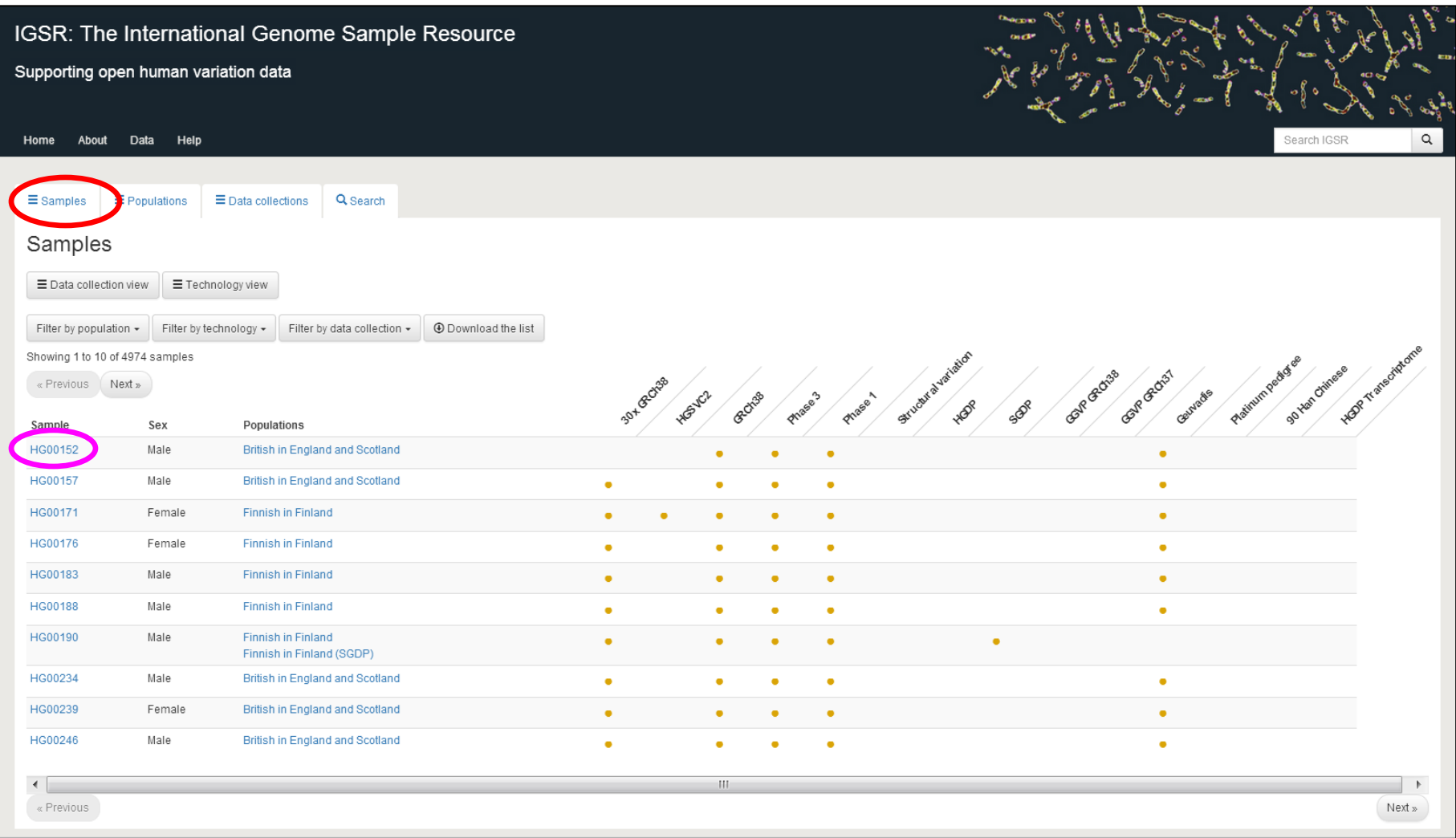

#### 1000 Genomes - HG00152

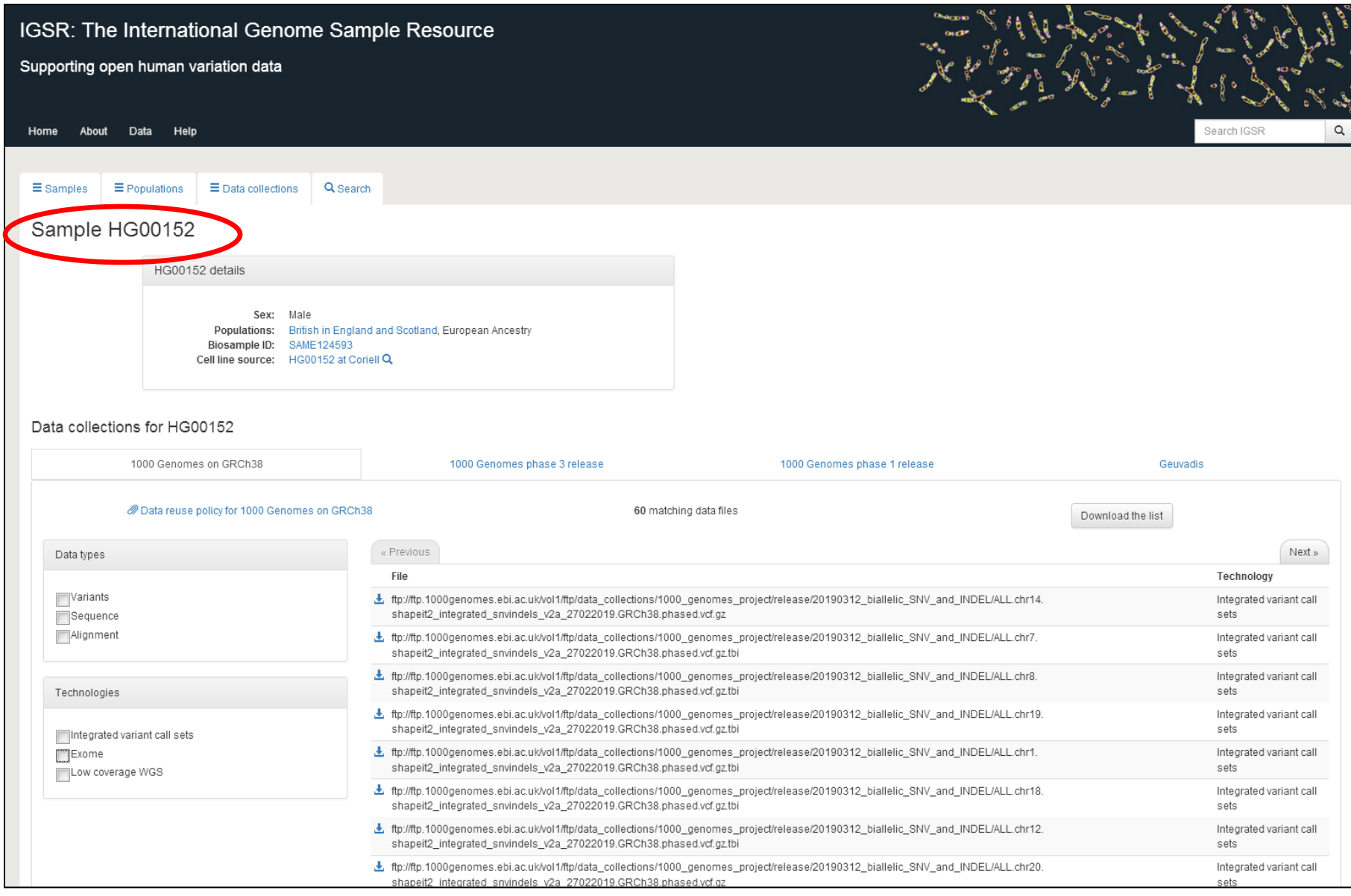

#### 1000 Genomes - Exome

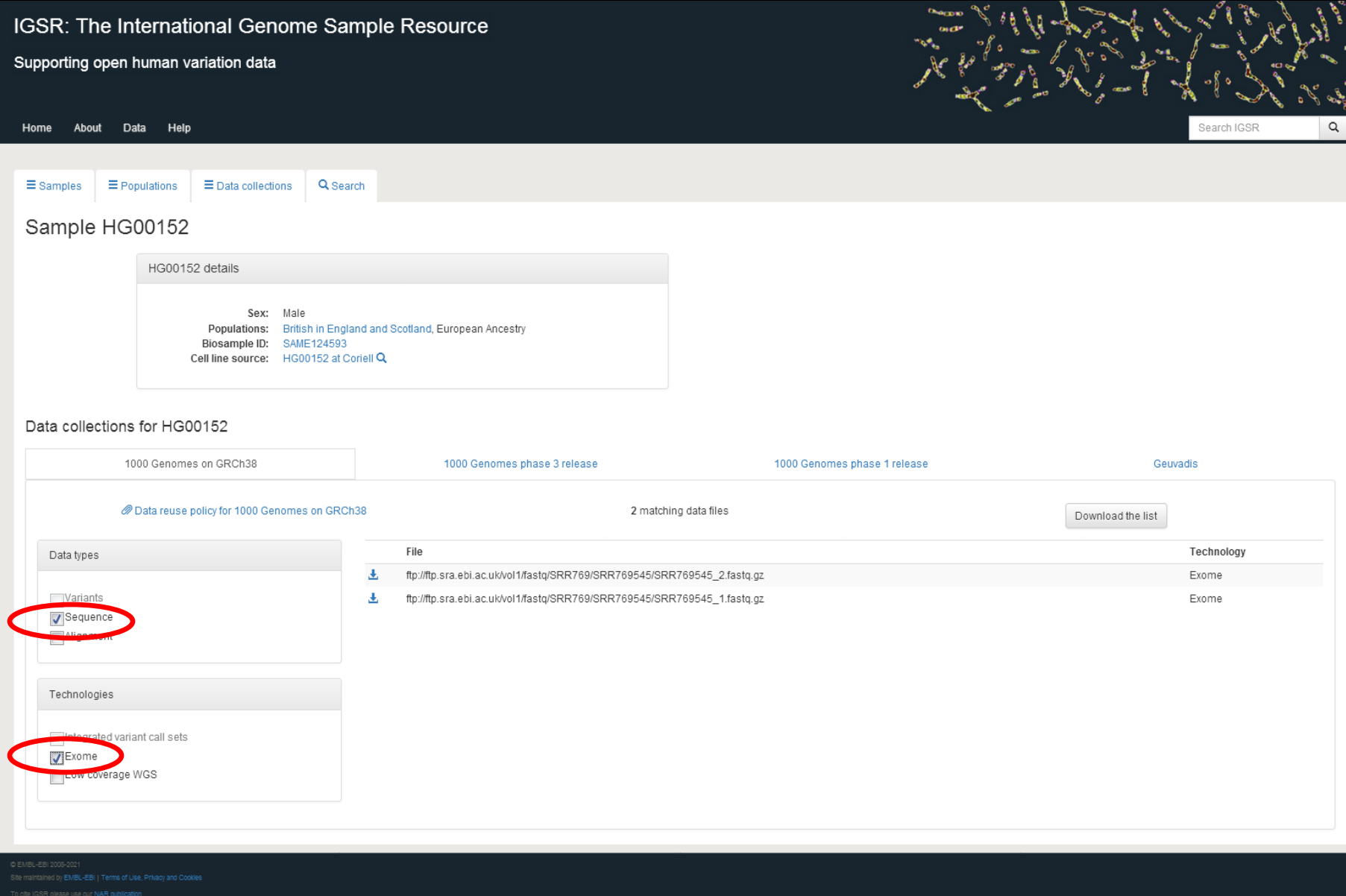

# To be continued ...